# **Statistical Machine Learning (BE4M33SSU) Lecture 6: Artificial Neural Networks**

Jan Drchal

Czech Technical University in Prague Faculty of Electrical Engineering Department of Computer Science

## **Outline**

**2/43**

p

Topics covered in the lecture:

- Neuron types
- $\blacklozenge$ Layers
- $\blacklozenge$ Loss functions
- Computing loss gradients via backpropagation
- $\blacklozenge$ Regularization

### **Neural Networks Overview**

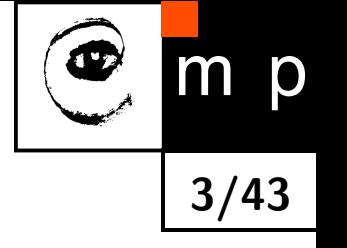

- ♦ Composition of simple linear or non-linear functions (neurons) parametrized by weights and biases
- ◆ Training examples:  $\mathcal{T}^m = \{(x_i, y_i) \in (\mathcal{X} \times \mathcal{Y}) \mid i = 1, ..., m\},$ where  $\mathcal{X} \subseteq \mathbb{R}^n$  and  $\mathcal{Y} \subseteq \mathbb{R}^K$
- $\blacklozenge$  Here we consider  $\mathcal H$  a hypothesis space of neural networks having a fixed architecture
- Learning methods are based on Empirical Risk Minimization:

$$
R_{\mathcal{T}^m}(h_{\theta}) = \frac{1}{m} \sum_{i=1}^m \ell(y_i, h_{\theta}(x_i)),
$$

where  $h_{\theta} \in \mathcal{H}$  denotes a neural network parametrized by  $\theta$ 

#### **McCulloch-Pitts Perceptron**

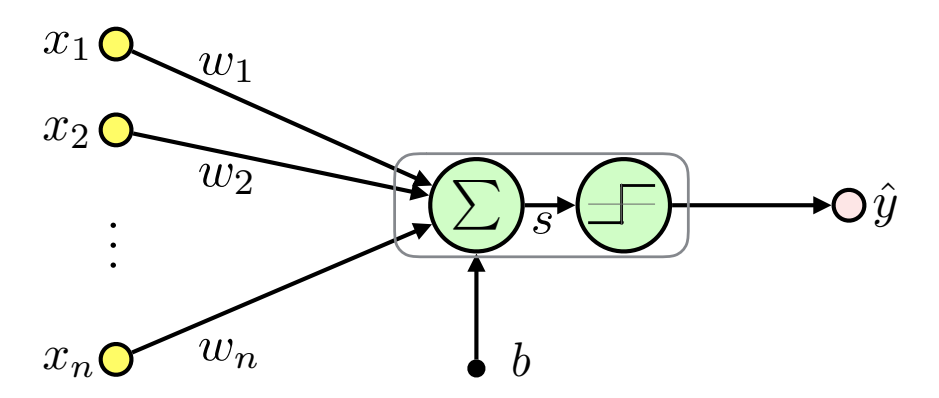

$$
x = (x_1, x_2, ..., x_n)^T \in \mathbb{R}^n \quad \text{input (feature vector)}
$$
  
\n
$$
w = (w_1, w_2, ..., w_n)^T \in \mathbb{R}^n \quad \text{weights}
$$
  
\n
$$
b \in \mathbb{R} \quad \text{bias (threshold)}
$$
  
\n
$$
s = \langle w, x \rangle + b \in \mathbb{R} \quad \text{inner potential}
$$
  
\n
$$
f(s) = \begin{cases} -1 & \text{if } s < 0 \\ 1 & \text{else} \end{cases} \quad \text{activation function}
$$
  
\n
$$
\hat{y} = h_{(w, b)}(x) \in \{-1, 1\} \quad \text{output (activity)}
$$
  
\n
$$
\hat{y} = f(s) = f\left(\sum_{i=1}^n w_i x_i + b\right) = f(\langle w, x \rangle + b)
$$

It is the linear classifier we have already seen.

#### **McCulloch-Pitts Perceptron: Treating Bias**

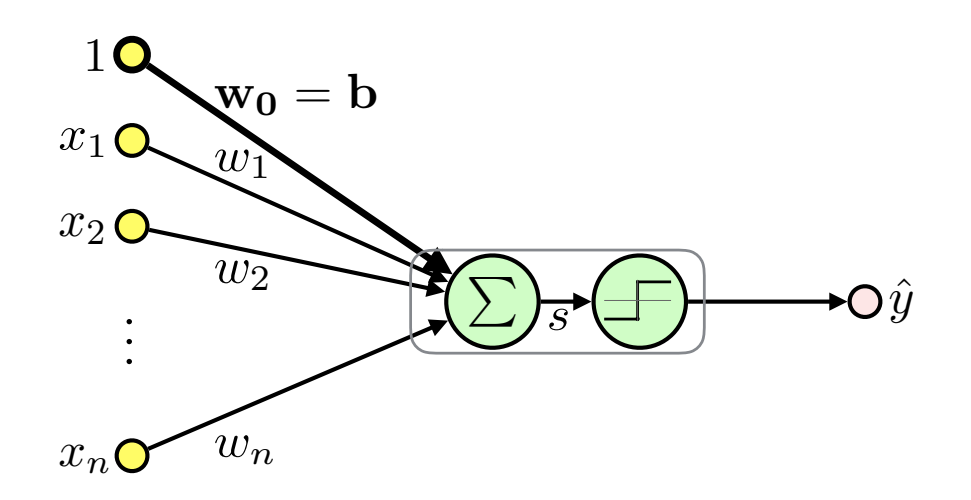

**5/43**

m

p

 $\blacklozenge$ Treat bias as an extra fixed input  $x_0=1$  weighted  $w_0=b$ :

$$
\hat{y} = f(\langle \boldsymbol{w}, \boldsymbol{x} \rangle + b) = f(\langle \boldsymbol{w}, \boldsymbol{x} \rangle + w_0 \cdot 1) = f(\langle \boldsymbol{w}', \boldsymbol{x}' \rangle)
$$

$$
\boldsymbol{x'} = (1, x_1, \dots, x_n)^T \in \mathbb{R}^{n+1}
$$

$$
\boldsymbol{w'} = (w_0, w_1, \dots, w_n)^T \in \mathbb{R}^{n+1}
$$

 $\blacklozenge$  Unless otherwise noted we will use  $x$ ,  $w$  instead of  $x'$ ,  $w'$ 

 $\blacklozenge$ 

 $\blacklozenge$ 

#### **Activation Functions**

p

m

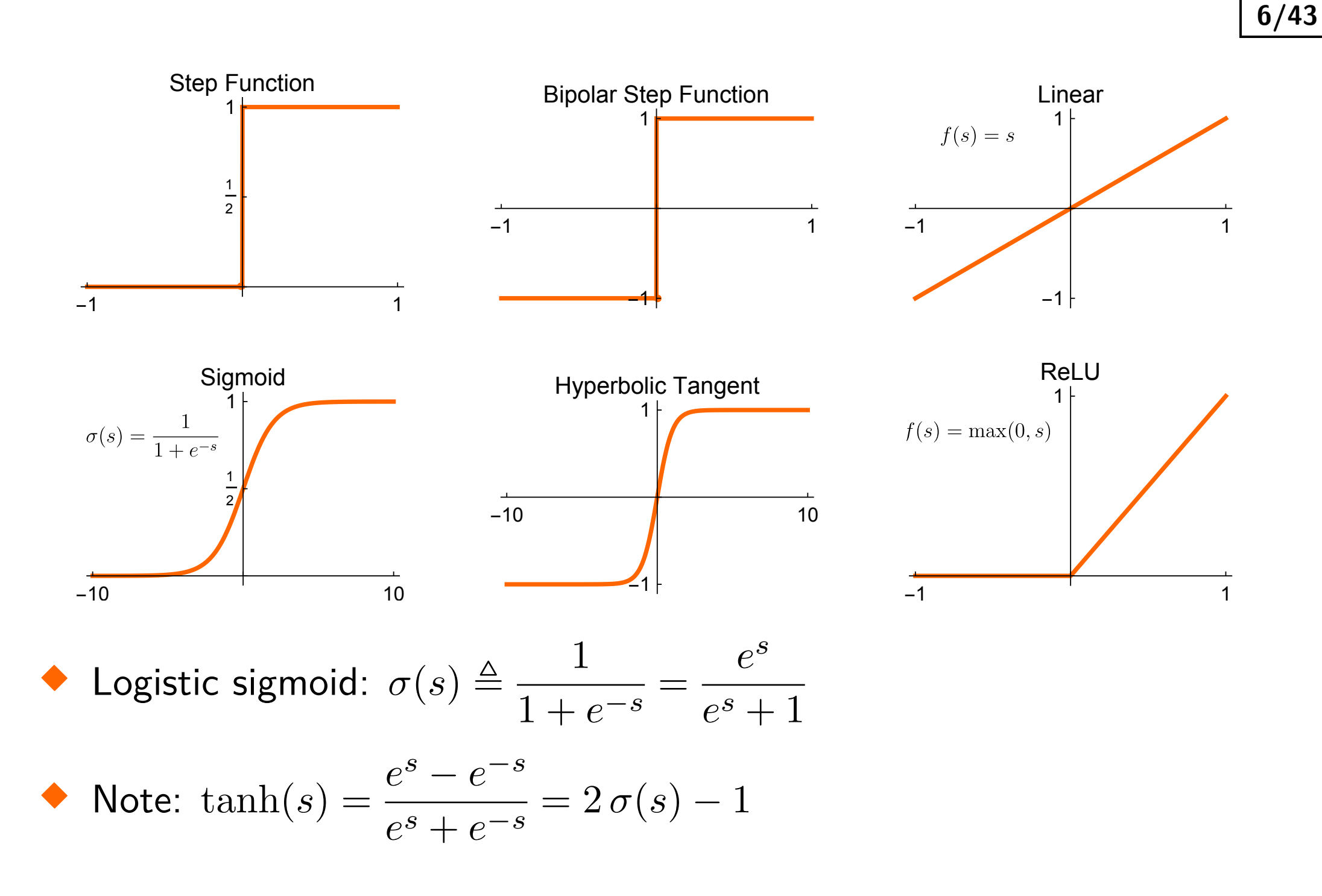

#### **Linear Neuron**

 $\blacklozenge$  Training examples:  $\mathcal{T}^m = \{(\boldsymbol{x}_i, y_i) \in (\mathbb{R}^{n+1} \times \mathbb{R}) \mid i = 1, \ldots, m\}$  $\blacklozenge$ Single neuron with linear activation function ≡ **linear regression**:

$$
\hat{y} = s = \langle \bm{x}, \bm{w} \rangle, \quad \hat{y} \in \mathbb{R}
$$

$$
\bullet \quad \text{inputs: } \mathbf{X} = \begin{pmatrix} 1 & x_{11} & \dots & x_{1n} \\ 1 & \vdots & \ddots & \vdots \\ 1 & x_{m1} & \dots & x_{mn} \end{pmatrix} = \begin{pmatrix} \boldsymbol{x}_1^T \\ \vdots \\ \boldsymbol{x}_m^T \end{pmatrix}
$$

$$
\blacklozenge \text{ Targests: } \boldsymbol{y} = (y_1, \ldots, y_m)^T, \quad y_i \in \mathbb{R}
$$

• Outputs: 
$$
\hat{\mathbf{y}} = (\hat{y}_1, \ldots, \hat{y}_m)^T
$$
,  $\hat{y}_i \in \mathbb{R}$ 

 $\blacklozenge$ For the whole dataset we get:

$$
\boldsymbol{\hat{y}} = \mathbf{X} \boldsymbol{w}, \quad \boldsymbol{\hat{y}} \in \mathbb{R}^m
$$

$$
\begin{array}{c}\n\textcircled{\color{blue} m} \\
\hline\n\end{array}
$$

#### **Linear Neuron: Maximum Likelihood Estimation**

♦ Assumption: data are Gaussian distributed with mean  $\langle x_i, w \rangle$  and variance  $\sigma^2$ :

$$
y_i \sim \mathcal{N}\left(\langle \boldsymbol{x}_i, \boldsymbol{w}\rangle, \sigma^2\right) = \langle \boldsymbol{x}_i, \boldsymbol{w}\rangle + \mathcal{N}\left(0, \sigma^2\right)
$$

 $\blacklozenge$ Likelihood for i.i.d. data:

$$
p(\mathbf{y}|\mathbf{w}, \mathbf{X}, \sigma) = \prod_{i=1}^{m} p(y_i|\mathbf{w}, \mathbf{x}_i, \sigma) = \prod_{i=1}^{m} (2\pi\sigma^2)^{-\frac{1}{2}} e^{-\frac{1}{2\sigma^2}(y_i - \langle \mathbf{w}, \mathbf{x}_i \rangle)^2} =
$$

$$
= (2\pi\sigma^2)^{-\frac{m}{2}} e^{-\frac{1}{2\sigma^2} \sum_{i=1}^{m} (y_i - \langle \mathbf{w}, \mathbf{x}_i \rangle)^2} =
$$

$$
= (2\pi\sigma^2)^{-\frac{m}{2}} e^{-\frac{1}{2\sigma^2} (\mathbf{y} - \mathbf{X}\mathbf{w})^T (\mathbf{y} - \mathbf{X}\mathbf{w})}
$$

 $\blacklozenge$ Negative Log Likelihood (switching to minimization):

$$
\mathcal{L}\left(\bm{w}\right) = \frac{m}{2}\log\left(2\pi\sigma^2\right) + \frac{1}{2\sigma^2}\left(\bm{y}-\mathbf{X}\bm{w}\right)^T\left(\bm{y}-\mathbf{X}\bm{w}\right)
$$

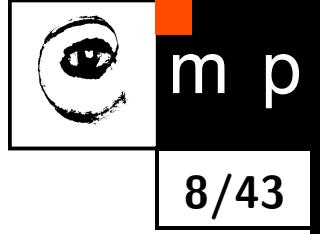

## **Linear Neuron: Maximum Likelihood Estimation (contd.)**

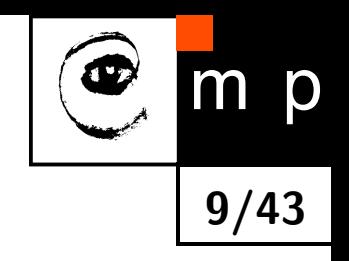

♦ Note that

$$
\sum_{i=1}^{m} \underbrace{\left(y_i - \left\langle \bm{w}, \bm{x}_i \right\rangle\right)^2}_{\ell(y_i, \hat{y}_i)} = \left(\bm{y} - \mathbf{X}\bm{w}\right)^T \left(\bm{y} - \mathbf{X}\bm{w}\right)
$$

## is the **sum-of-squares** or **squared error** (SE)

 $\blacklozenge$ Minimization of  $\mathcal{L}(w) \equiv$  least squares estimaton

$$
\begin{array}{ll}\n\text{Solving } \frac{\partial \mathcal{L}}{\partial \mathbf{w}} = 0 \text{ we get } \mathbf{w}^* = \left(\mathbf{X}^T \mathbf{X}\right)^{-1} \mathbf{X}^T \mathbf{y} \text{ (see seminar)}\\
\mathbf{0.8x} + 2 + \mathcal{N}(0, 1)\n\end{array}
$$

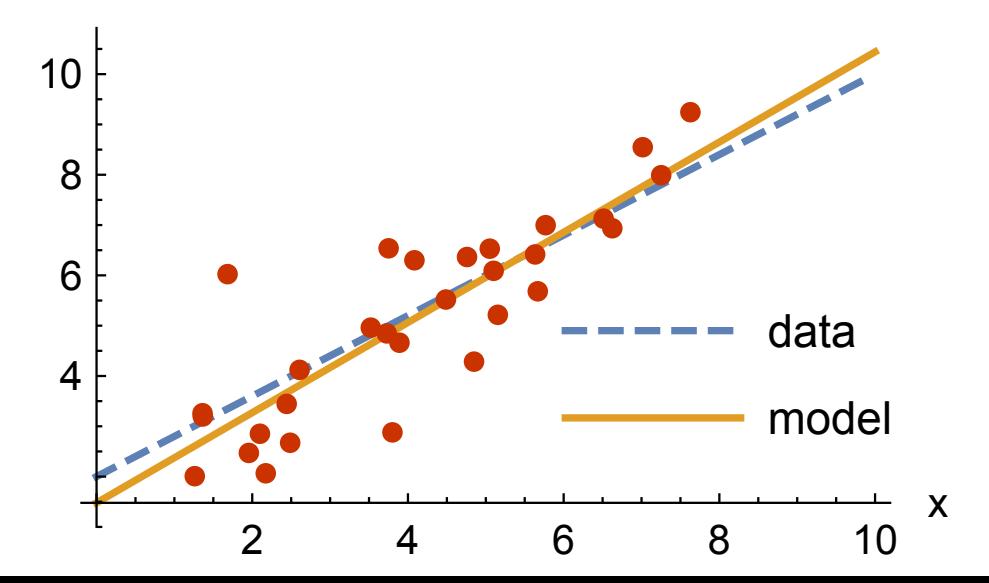

## **Logistic Sigmoid and Probability**

• Denote: 
$$
\hat{y} = \sigma(s), \ \hat{y} \in (0, 1)
$$

♦ Sigmoid output can represent a parameter of the Bernoulli distribution:

$$
p(y|\hat{y}) = \text{Ber}(y|\hat{y}) = \hat{y}^y (1 - \hat{y})^{1-y} = \begin{cases} \hat{y} & \text{for } y = 1\\ 1 - \hat{y} & \text{for } y = 0 \end{cases}
$$

 $\blacklozenge$ Models confidence of the positive class  $y = 1$ 

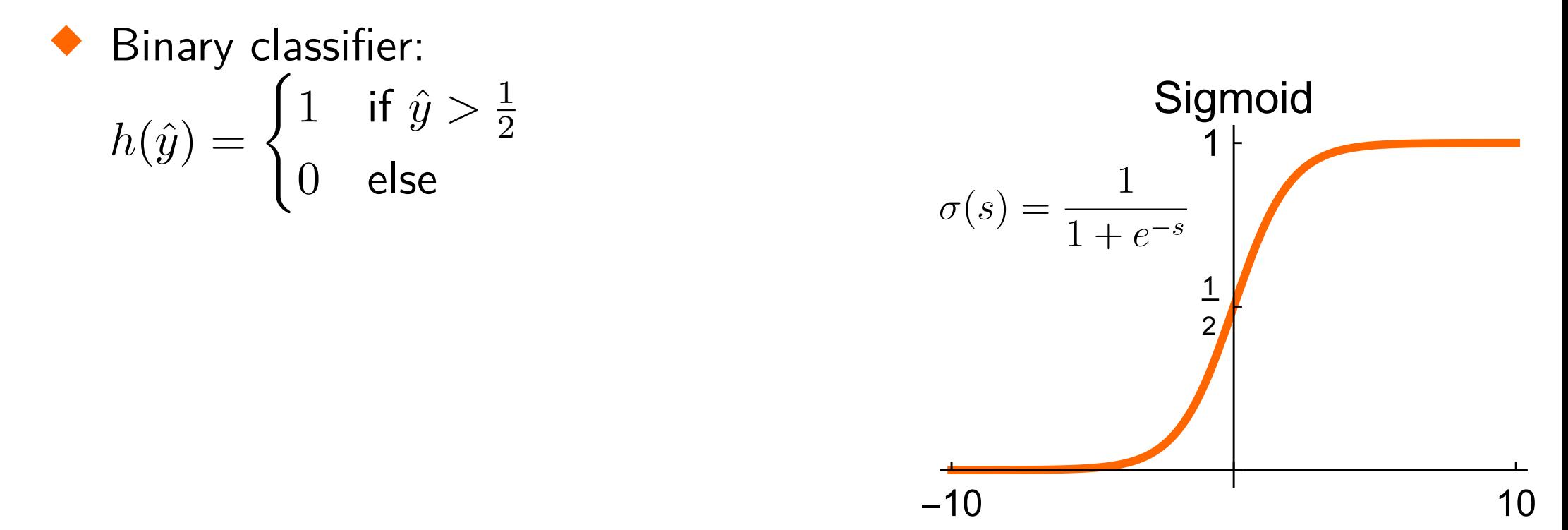

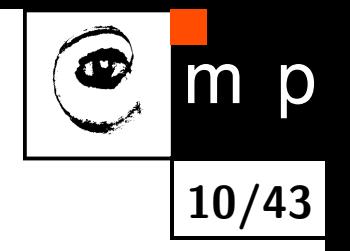

## **Logistic Regression**

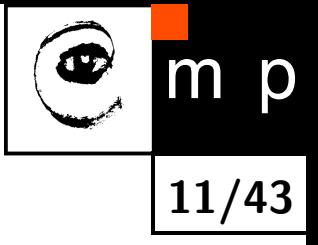

♦ MCP neuron using sigmoid activation function ≡ **logistic regression**:

$$
\hat{y} = \sigma(\langle \boldsymbol{w}, \boldsymbol{x} \rangle), \; \hat{y} \in (0,1)
$$

$$
\bullet \quad \text{inputs: } \mathbf{X} = \begin{pmatrix} 1 & x_{11} & \dots & x_{1n} \\ 1 & \vdots & \ddots & \vdots \\ 1 & x_{m1} & \dots & x_{mn} \end{pmatrix} = \begin{pmatrix} \boldsymbol{x}_1^T \\ \vdots \\ \boldsymbol{x}_m^T \end{pmatrix}
$$

$$
\blacklozenge
$$
 Target class:  $\boldsymbol{y} = (y_1, \ldots, y_m)^T$ ,  $y_i \in \{0, 1\}$ 

\n- Output class: 
$$
\hat{\mathbf{y}} = (\hat{y}_1, \ldots, \hat{y}_m)^T
$$
,  $\hat{y}_i \in (0, 1)$
\n

 $\blacklozenge$ Note that the logistic regression (including the decision rule) solves actually a classification task

**Logistic Regression MLE Leads to the Cross-Entropy**

♦ Likelihood, for the logistic regression:

$$
p(\boldsymbol{y}|\boldsymbol{w}, \mathbf{X}) = \prod_{i=1}^{m} \mathrm{Ber}(y_i|\hat{y}_i) = \prod_{i=1}^{m} \hat{y}_i^{y_i} (1 - \hat{y}_i)^{1 - y_i}
$$

 $\blacklozenge$ Negative Log Likelihood:

$$
\mathcal{L}(\boldsymbol{w}) = \sum_{i=1}^{m} \underbrace{-[y_i \log \hat{y}_i + (1 - y_i) \log (1 - \hat{y}_i)]}_{\ell(y_i, \hat{y}_i)}
$$

 $\blacklozenge$ This loss function is called the **cross-entropy**

 $\blacklozenge$ The  $\ell(y_i, \hat{y}_i)$  is the negative log probability of the correct answer  $y_i \in \{0, 1\}$  given by the model output  $\hat{y}_i \in (0, 1)$ 

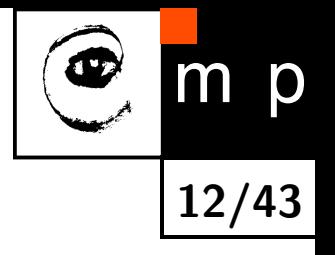

#### **Maximum Likelihood Estimation**

♦ Maximum Likelihood Estimation:  $w^* = \operatorname{argmin} \mathcal{L}(\boldsymbol{w})$ *w*

 $\blacklozenge$ Derivative of the loss w.r.t. to the sigmoid argument:

$$
\frac{\partial \mathcal{L}}{\partial s_i} = \hat{y}_i - y_i \quad \text{(see seminar)}
$$

♦ Gradient w.r.t. logistic regression parameters:

$$
\frac{\partial \mathcal{L}}{\partial \mathbf{w}} = \sum_{i=1}^{m} \frac{\partial \mathcal{L}}{\partial s_i} \cdot \frac{\partial s_i}{\partial \mathbf{w}} = \sum_{i=1}^{m} \mathbf{x}_i (\hat{y}_i - y_i) = \mathbf{X}^T (\mathbf{\hat{y}} - \mathbf{y})
$$

 *∂*L *∂w*  $= 0$  has no analytical solution  $\implies$  use numerical methods

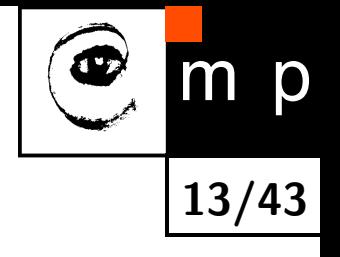

## **Rectified Linear Unit (ReLU)**

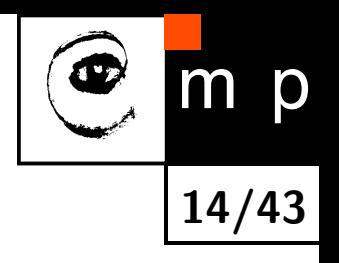

 $\blacktriangleright$  Definition  $f(s) = \max(0, s)$ 

#### ♦ Fast to compute

- ♦ Helps with vanishing gradients problem: the gradient is constant for *s >* 0, while for sigmoid-like activations it becomes increasingly small
- Leads to sparse representations: *s <* 0 turns the neuron completely off
- $\blacklozenge$ Might block gradient propagation  $\rightarrow$  dead units  $\rightarrow$  Leaky ReLU
- $\blacklozenge$ Unbounded: use regularization to prevent numerical problems

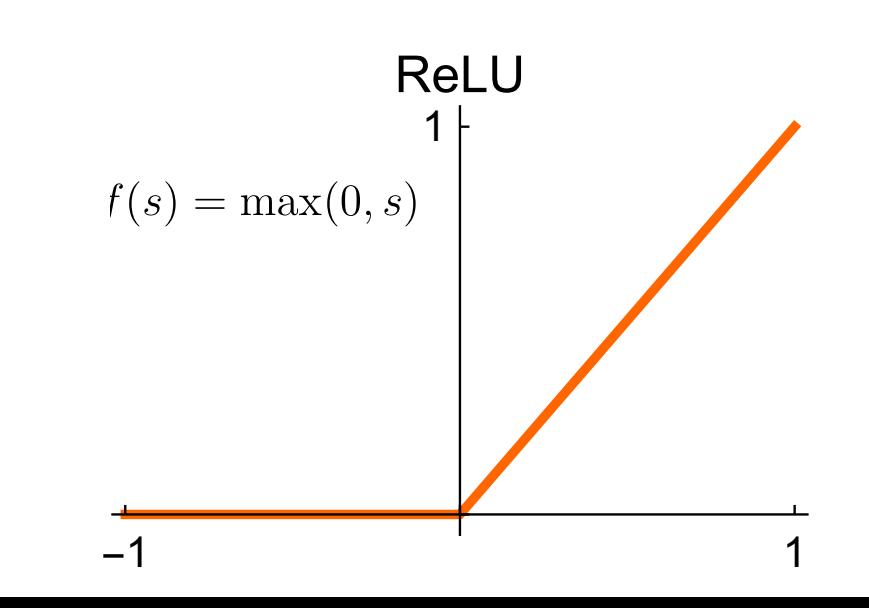

### **Linear (Dense) Layer**

**Output** 
$$
k: \hat{y}_k = \langle x, w_k \rangle, k = 1, 2, ..., K
$$

♦ All outputs using *weight matrix*  $\mathbf{W}{:} \ \hat{\bm{y}} = \bm{x}^T \mathbf{W}$ 

♦ Multiple samples:  $\mathbf{\hat{Y}} = \mathbf{X}\mathbf{W}$ 

$$
\mathbf{W} = \begin{pmatrix} \boldsymbol{w}_1 \ldots \boldsymbol{w}_K \end{pmatrix} = \begin{pmatrix} w_{01} & \ldots & w_{0K} \\ \vdots & \ddots & \vdots \\ w_{n1} & \ldots & w_{nK} \end{pmatrix}
$$

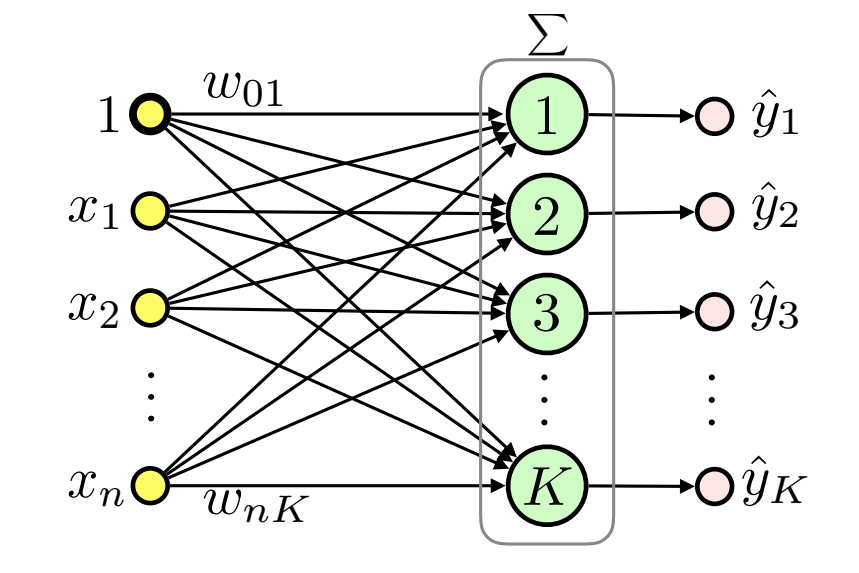

$$
\mathbf{X} = \begin{pmatrix} \boldsymbol{x}_1^T \\ \vdots \\ \boldsymbol{x}_m^T \end{pmatrix} = \begin{pmatrix} 1 & x_{11} & \dots & x_{1n} \\ 1 & \vdots & \ddots & \vdots \\ 1 & x_{m1} & \dots & x_{mn} \end{pmatrix} \qquad \hat{\mathbf{Y}} = \begin{pmatrix} \hat{\boldsymbol{y}}_1^T \\ \vdots \\ \boldsymbol{y}_m^T \end{pmatrix} = \begin{pmatrix} \hat{y}_{11} & \dots & \hat{y}_{1K} \\ \vdots & \ddots & \vdots \\ \hat{y}_{m1} & \dots & \hat{y}_{mK} \end{pmatrix}
$$

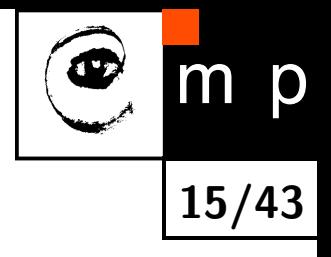

...

 $\setminus$ 

 $\bigg)$ 

 $\hat{y}_{mK}$ 

### **Softmax Layer**

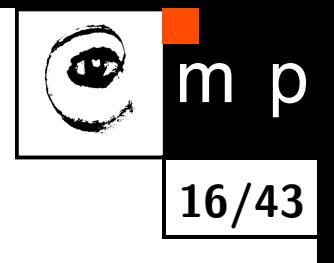

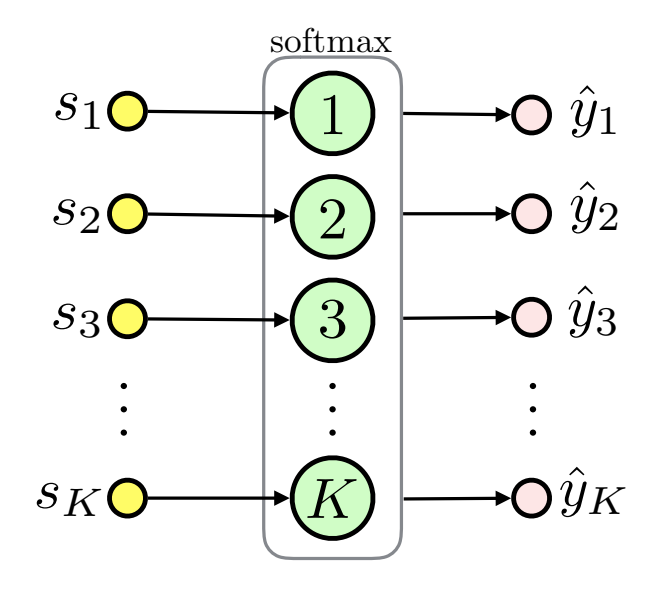

- ♦ Multinominal classification, *K* mutually exclusive classes
- $\blacklozenge$  $\mathsf{Definition:}~~ \sigma_k(\bm{s}) \triangleq$  $e^{s_k}$  $\sum_{c=1}^K e^{s_c}$ , where *K* is the number of classes
- $\blacklozenge$ Softmax represents a categorical probability distribution:  $\sigma_k \in (0,1)$  for  $k \in \{1 \dots K\}$  and  $\sum_{k=1}^K \sigma_k = 1$
- $\blacklozenge$ Describes class membership probabilities:  $p(y = k | \mathbf{s}) = \sigma_k(\mathbf{s})$

### **Softmax Layer MLE**

• Target: 
$$
y = (y_1 \ldots y_m)^T
$$
,  $y_i \in \{1, 2, \ldots, K\}$ 

 $\blacklozenge$ One-hot encoding for sample *i* and class *k*: let  $y_{ik} = [y_i = k]$ 

♦ Likelihood:

$$
p(\boldsymbol{y}|\boldsymbol{w},\mathbf{X})=\prod_{i=1}^{m}\prod_{c=1}^{K}\hat{y}_{ic}^{y_{ic}}
$$

♦ Negative Log Likelihood:

$$
\mathcal{L}(\boldsymbol{w}) = -\sum_{i=1}^m \sum_{c=1}^K y_{ic} \log(\hat{y}_{ic})
$$

Again the **cross-entropy**

 $\blacklozenge$ See seminar for the gradient

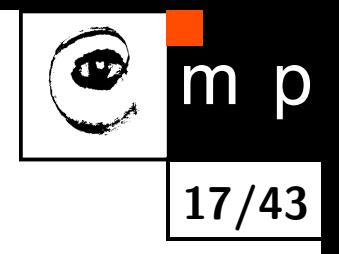

#### **Multinominal Logistic Regression**

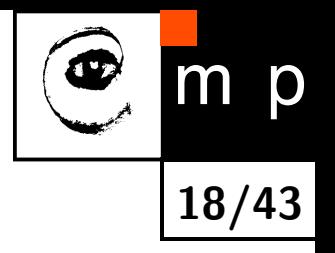

♦ linear layer + softmax layer = **multinominal logistic regression**:

$$
\hat{y}_k = \sigma_k(\boldsymbol{x}^T\mathbf{W})
$$

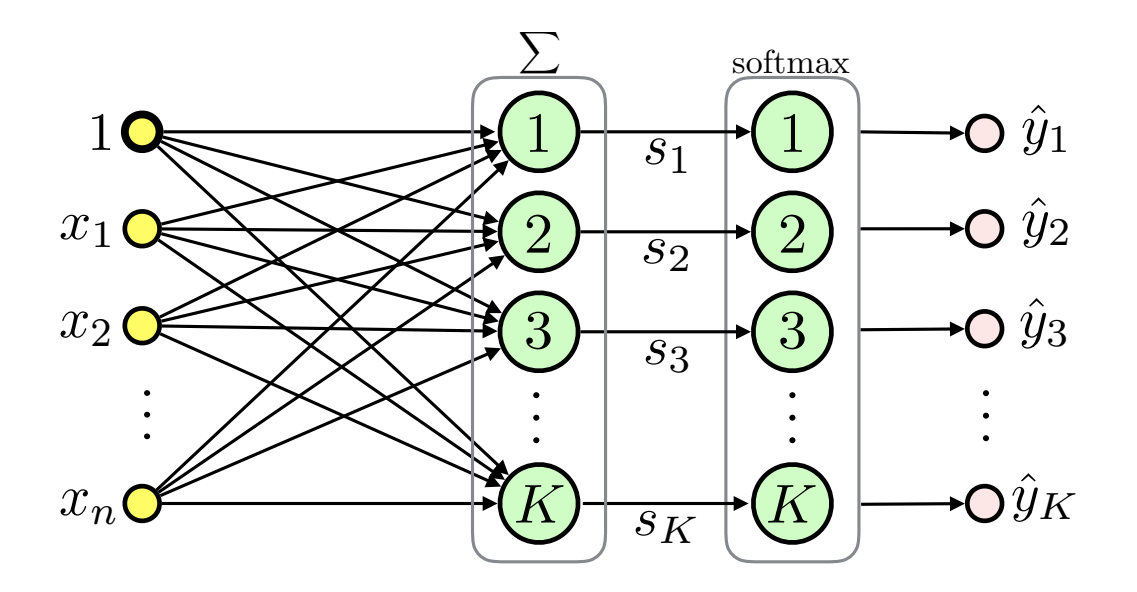

• **Classifier**: 
$$
h(\boldsymbol{x}, \mathbf{W}) = \operatorname*{argmax}_{k} \hat{y}_k
$$

## **Loss Functions: Summary**

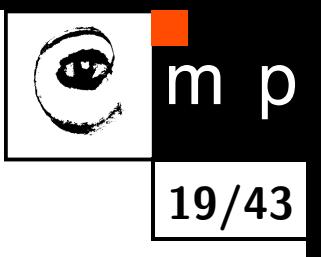

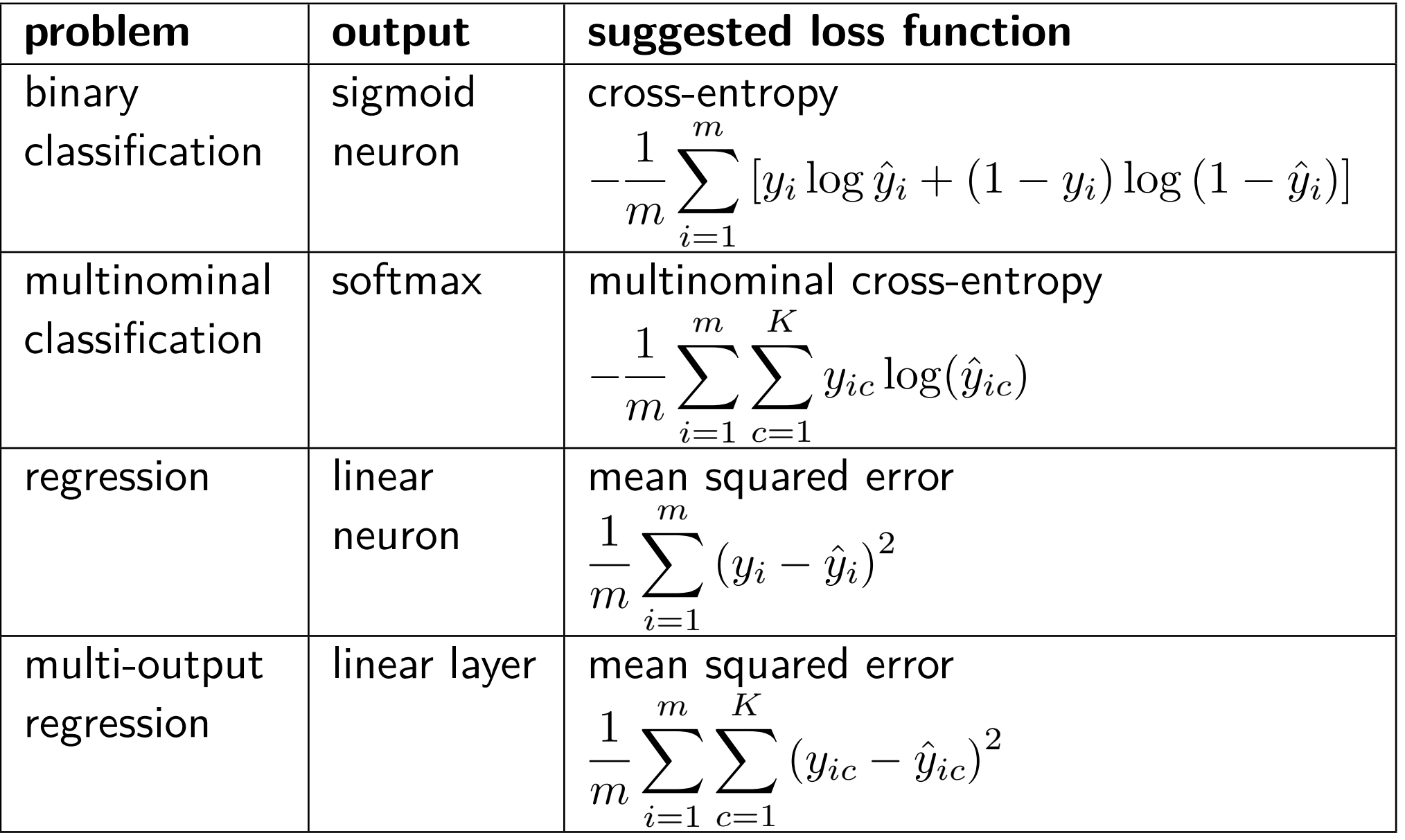

 $\blacklozenge$  These exactly correspond to the empirical risk  $R_{\mathcal{T}^m}(h)$ 

## **Multilayer Perceptron (MLP)**

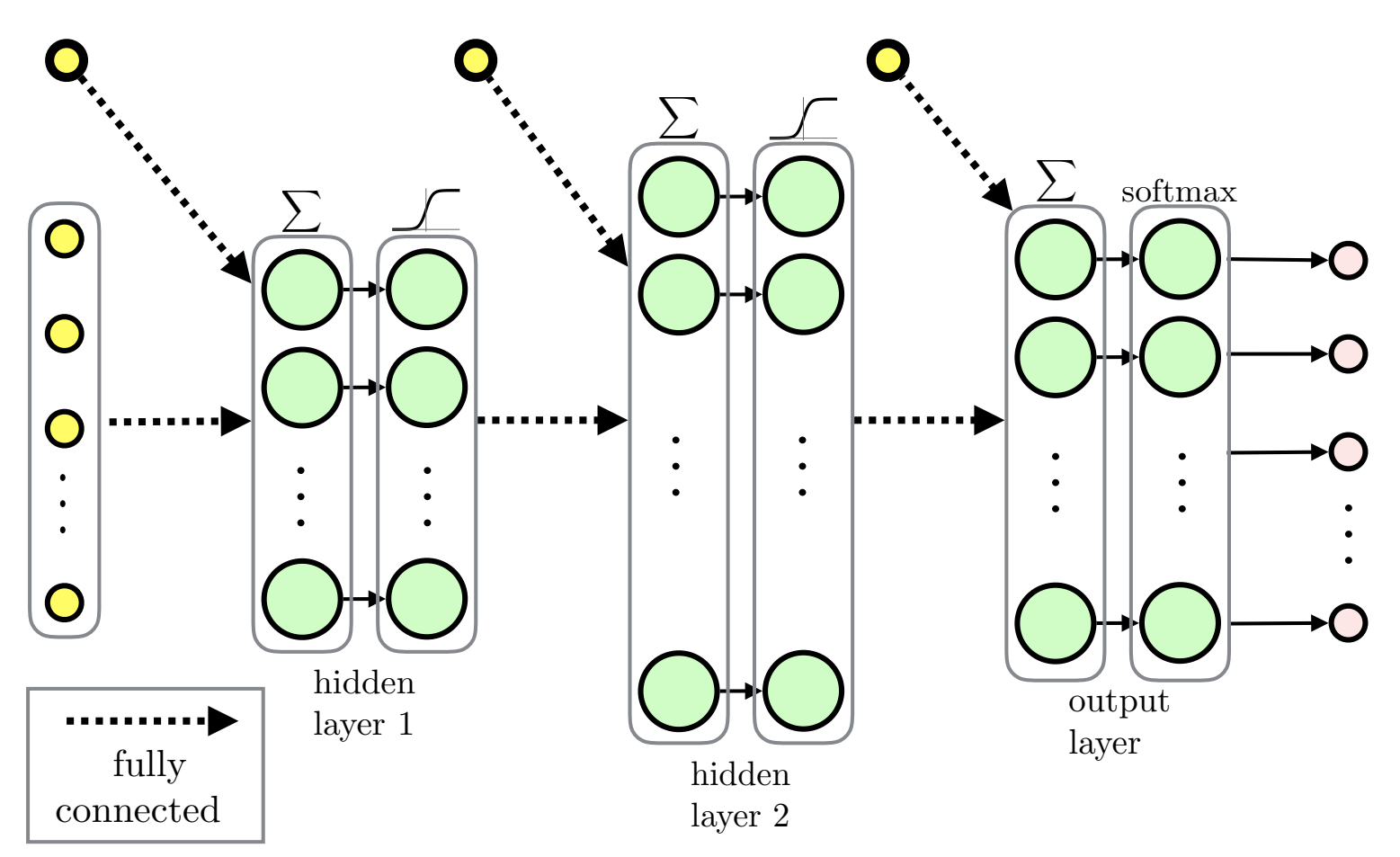

**20/43**

m p

 $\blacklozenge$ Feed-forward ANN

 $\blacklozenge$ Fully-connected layers

MLP for regression would typically use linear output layer

## **Recurrent Neural Network (RNN)**

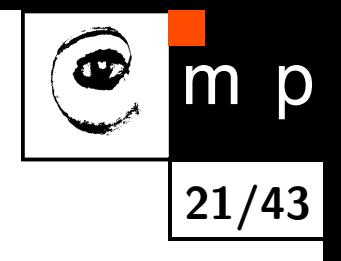

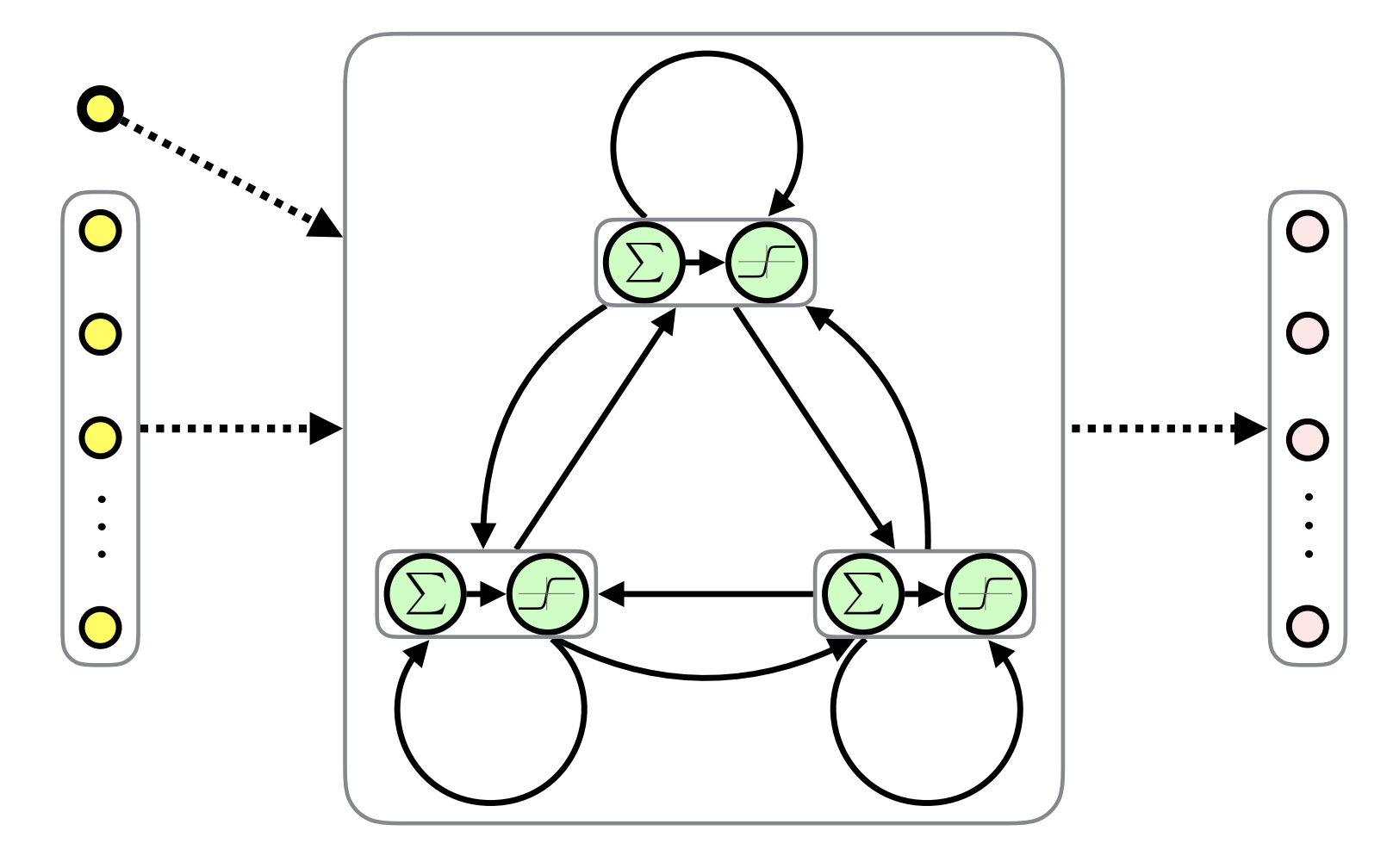

 $\blacklozenge$ Fully-Connected Recurrent Neural Network (FRNN)

 $\blacklozenge$ Both inputs and outputs are sequences

 $\blacklozenge$ Feedback connections  $\rightarrow$  memory (similarly to sequential circuitry)

#### **Modular and Hierarchical Architectures**

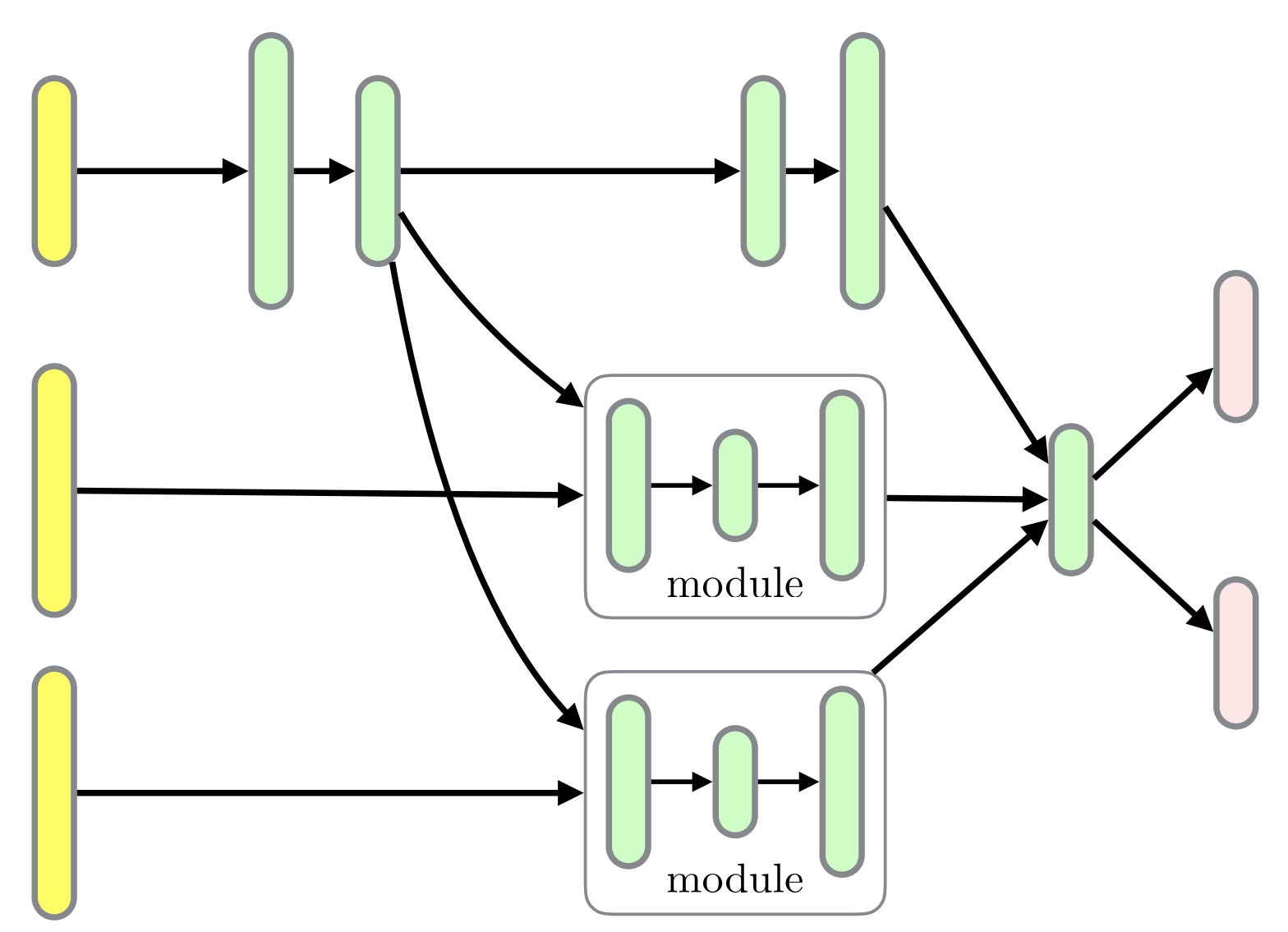

**22/43**

 $m$ 

p

- $\blacklozenge$ Directed Acyclic Graphs (DAGs)
- Layers can be organized in *modules*
- $\blacklozenge$ Hierarchies of modules, module reuse

## **Backpropagation Overview**

♦ A method to compute a gradient of the *loss function* with respect to its parameters:  $\nabla \mathcal{L}(\boldsymbol{w})$ 

**23/43**

p

- $\blacklozenge \ \nabla \mathcal{L}(\boldsymbol{w})$  is in turn used by optimization methods like gradient descent
- ♦ Here, we present the "modular" backpropagation (see Nando de Freitas' Machine Learning course: [https://www.cs.ox.ac.uk/people/](https://www.cs.ox.ac.uk/people/nando.defreitas/machinelearning/) [nando.defreitas/machinelearning/](https://www.cs.ox.ac.uk/people/nando.defreitas/machinelearning/))
- $\blacklozenge$ Let us use multinominal logistic regression as an example

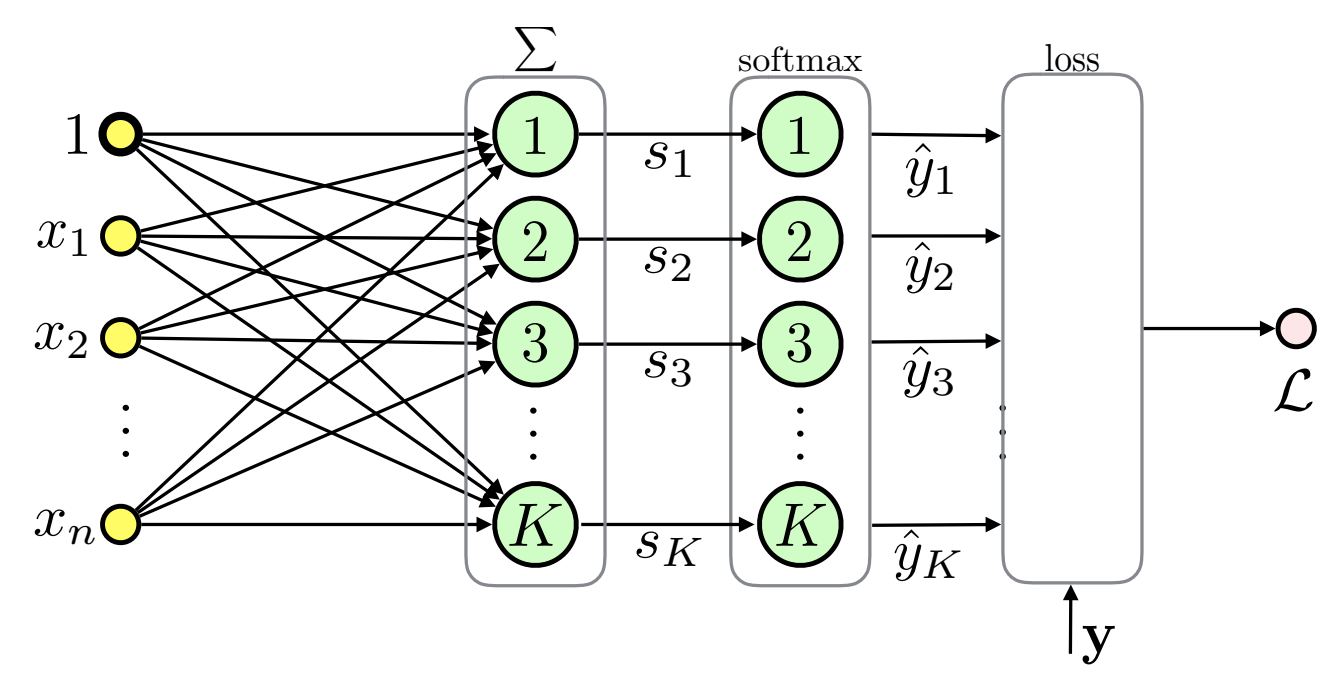

#### **Backpropagation: the Loss Function**

The loss function is the multinominal cross-entropy in this case:

$$
\mathcal{L}(\boldsymbol{w}) = -\frac{1}{m} \sum_{i=1}^{m} \sum_{c=1}^{K} [y_i = c] \log \left( \frac{\exp \left( \langle \boldsymbol{x}_i, \boldsymbol{w}_c \rangle \right)}{\sum_{k=1}^{K} \exp \left( \langle \boldsymbol{x}_i, \boldsymbol{w}_k \rangle \right)} \right)
$$

**24/43**

m p

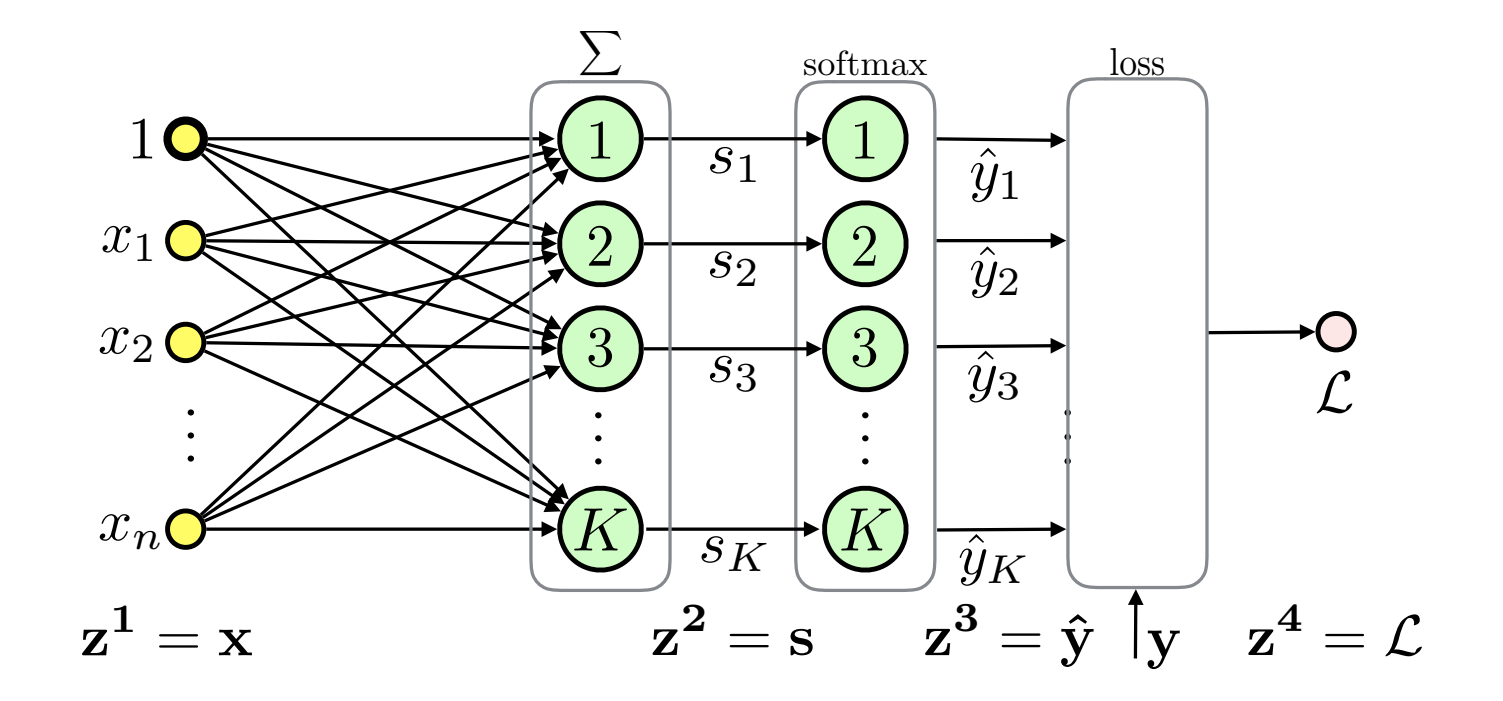

## **Backpropagation Based on Modules**

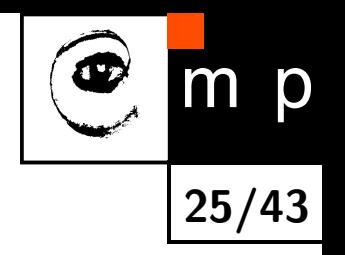

- $\blacklozenge$  Computation of  $\nabla\mathcal{L}(\boldsymbol{w})$  involves repetitive use of the *chain rule*
- ♦ We can make things simpler by divide and conquer approach
- ♦ Divide to simplest possible modules (these can be later combined into complex networks)
- ♦ Represent even the loss function as a module
- $\blacklozenge$ Passing messages

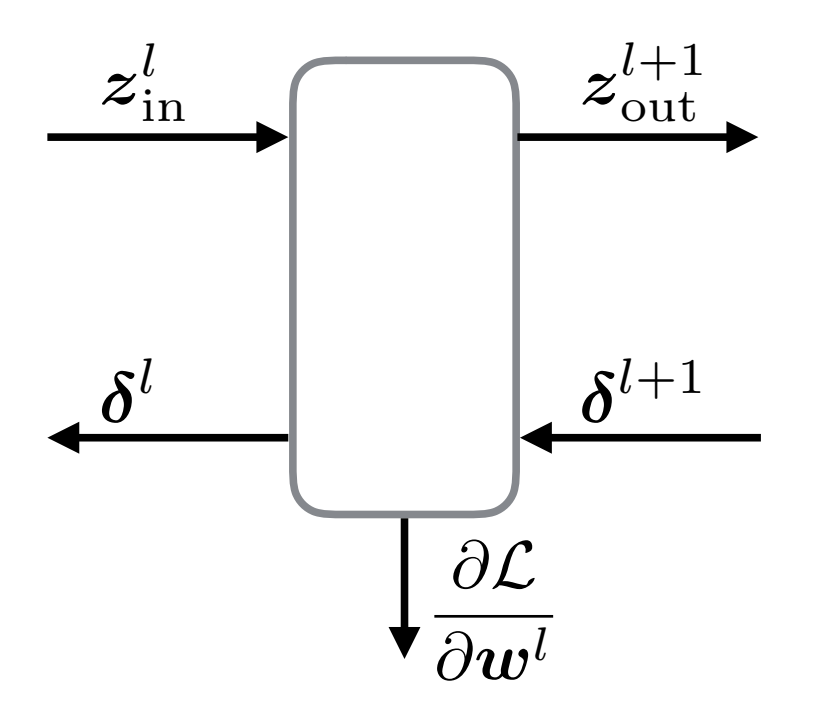

#### **Backpropagation: Backward Pass Message**

 Let *δ <sup>l</sup>* = *∂*L *<sup>∂</sup>z<sup>l</sup>* be the sensitivity of the loss to the module input for layer *l*, then:

$$
\delta_i^l = \frac{\partial \mathcal{L}}{\partial z_i^l} = \sum_j \frac{\partial \mathcal{L}}{\partial z_j^{l+1}} \cdot \frac{\partial z_j^{l+1}}{\partial z_i^l} = \sum_j \delta_j^{l+1} \frac{\partial z_j^{l+1}}{\partial z_i^l}
$$

♦ We need to know how to compute derivatives of outputs w.r.t. inputs only!

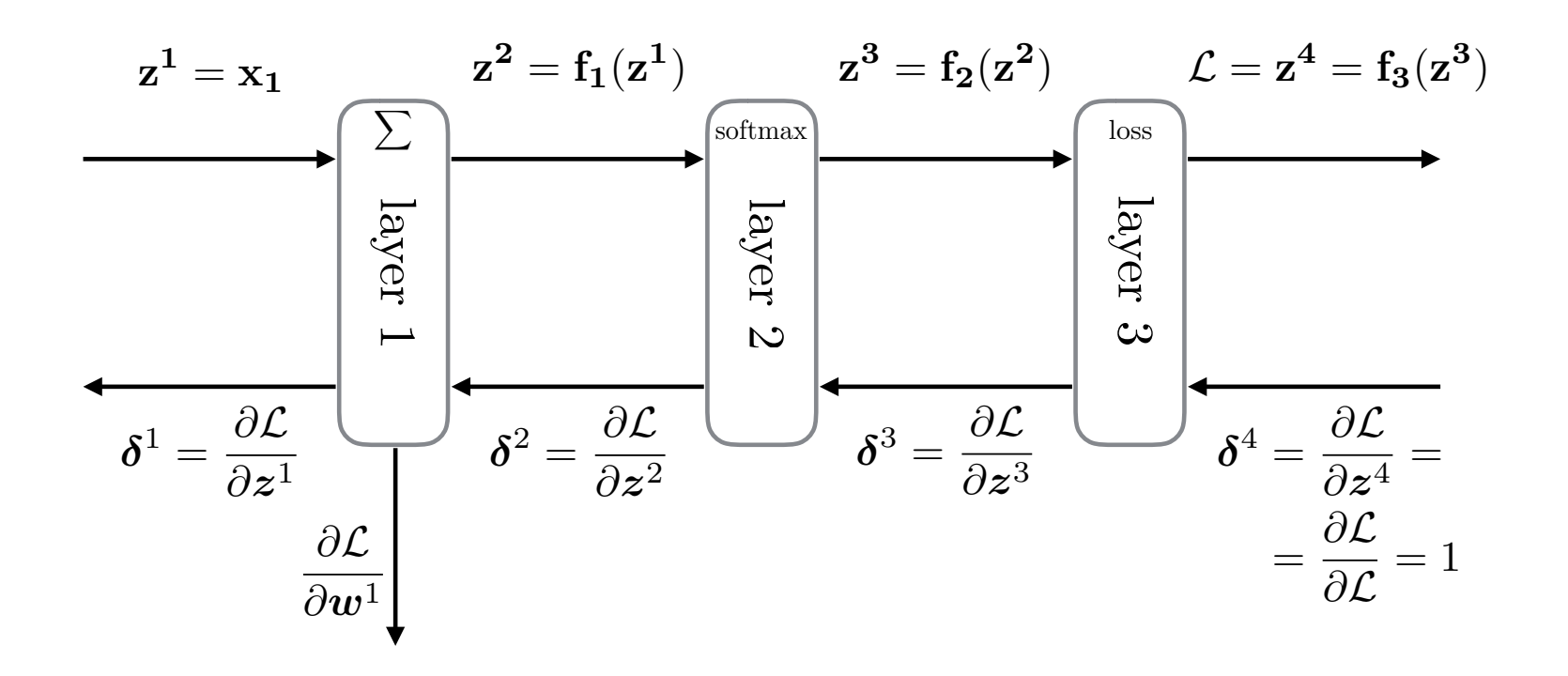

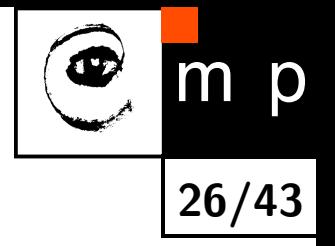

#### **Backpropagation: Parameters**

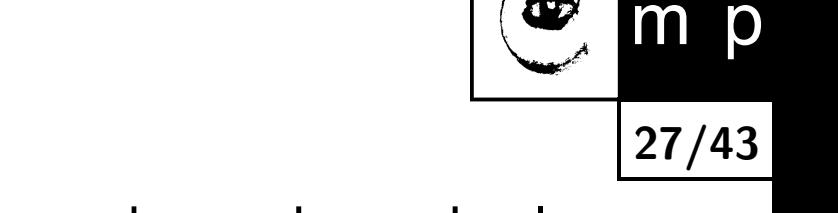

♦ Similarly if the module has parameters we want to know how the loss changes w.r.t. them:

$$
\frac{\partial \mathcal{L}}{\partial w_i^l} = \sum_j \frac{\partial \mathcal{L}}{\partial z_j^{l+1}} \cdot \frac{\partial z_j^{l+1}}{\partial w_i^l} = \sum_j \delta_j^{l+1} \frac{\partial z_j^{l+1}}{\partial w_i^l}
$$

 $\blacklozenge$ Derivatives of module outputs w.r.t. to the parameters are all we need

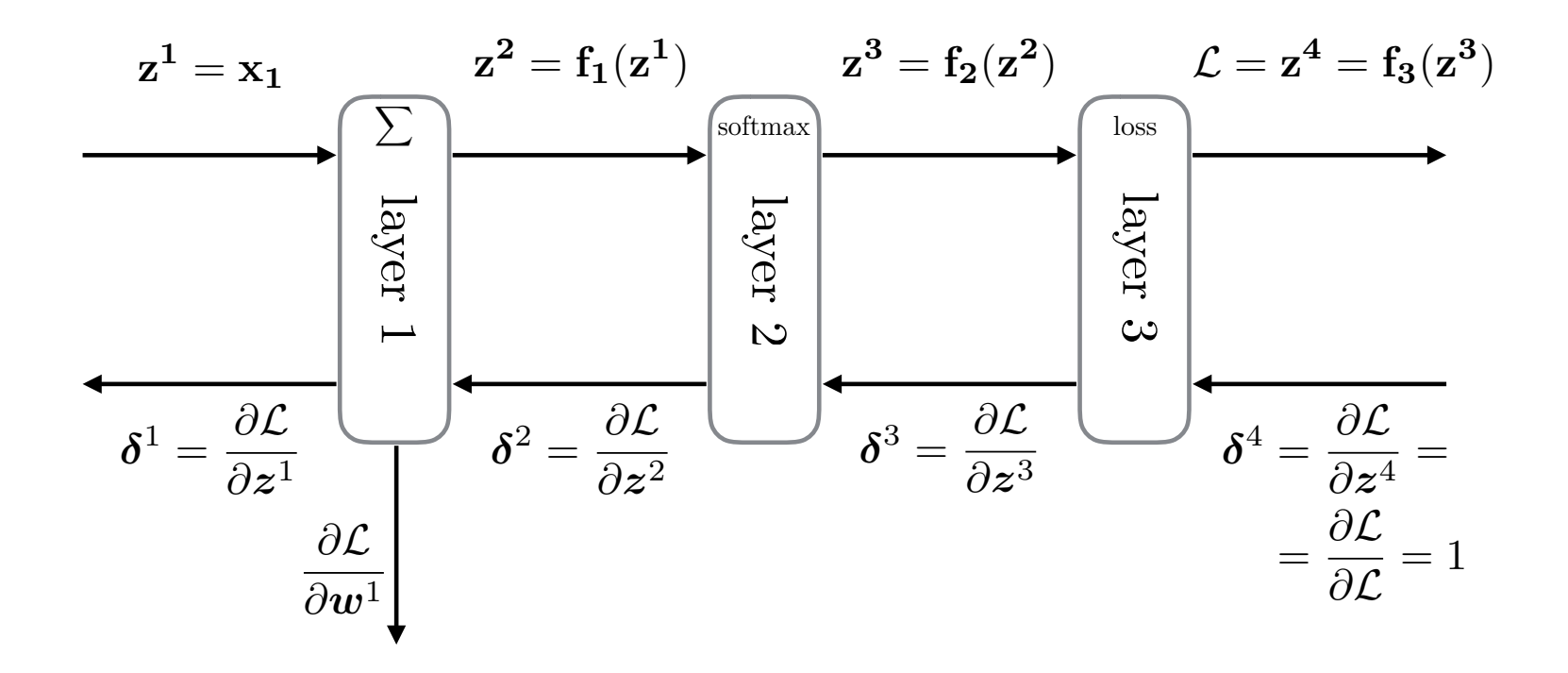

## **Backpropagation: Steps**

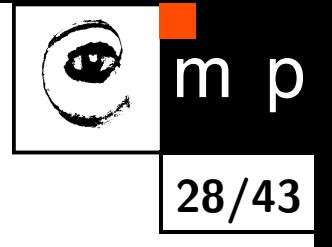

♦ So for each module we need only to specify these three messages:

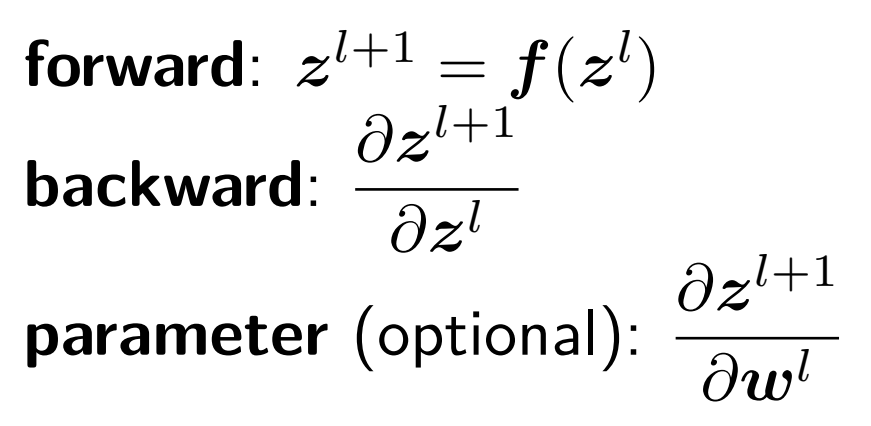

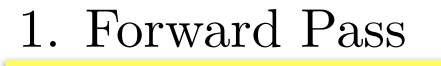

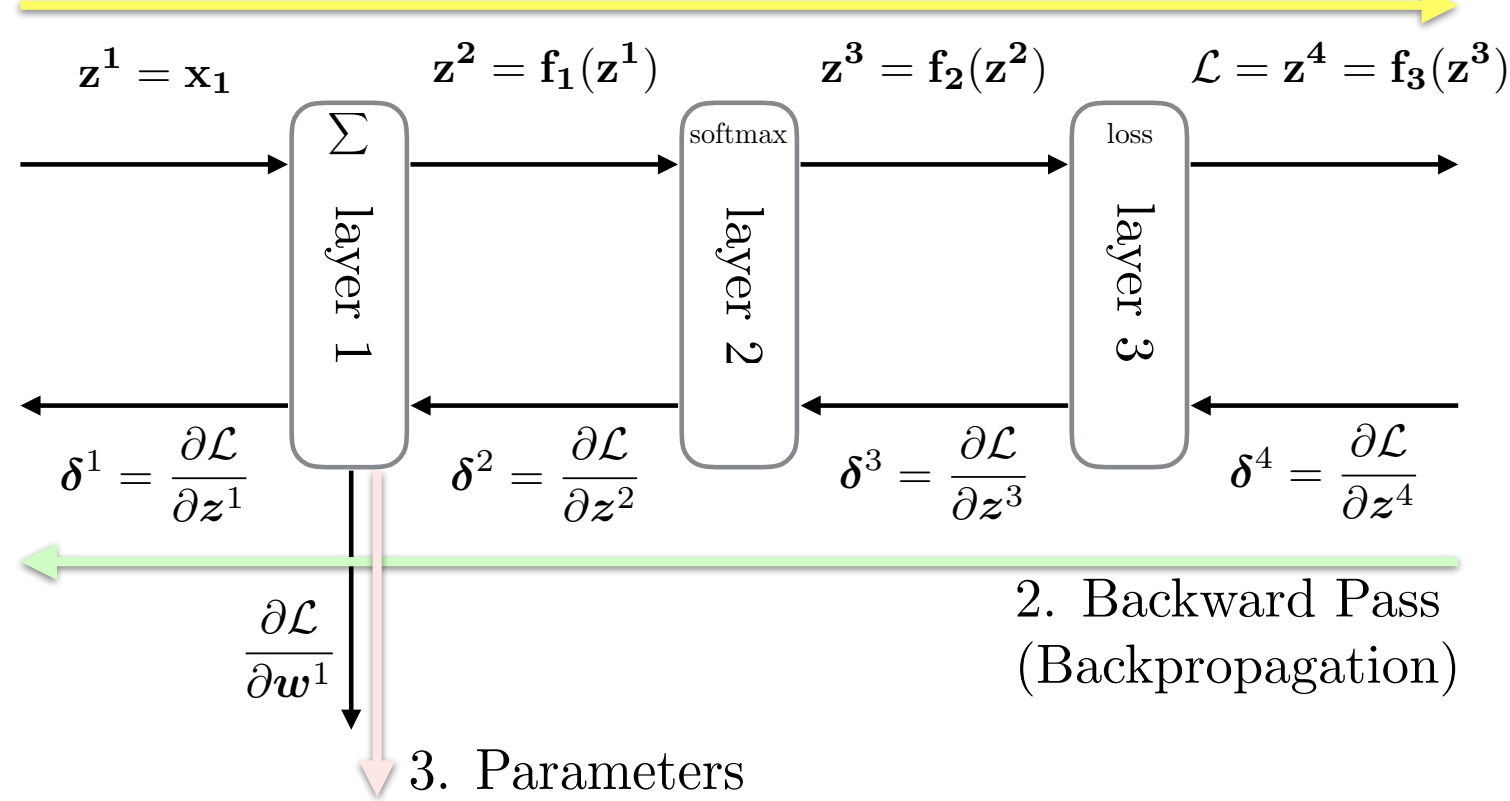

#### **Example: Linear Layer**

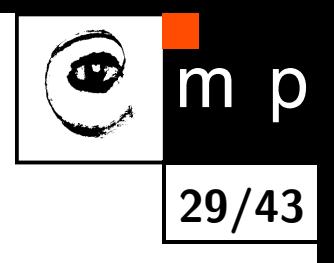

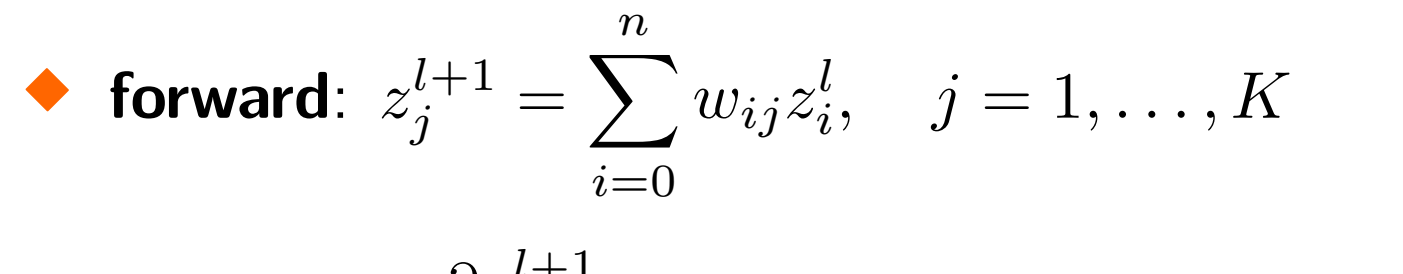

$$
\blacklozenge \text{ backward: } \frac{\partial z_j^{i+1}}{\partial z_i^l} = w_{ij}, \quad i = 0, \dots, n, \quad j = 1, \dots, K
$$

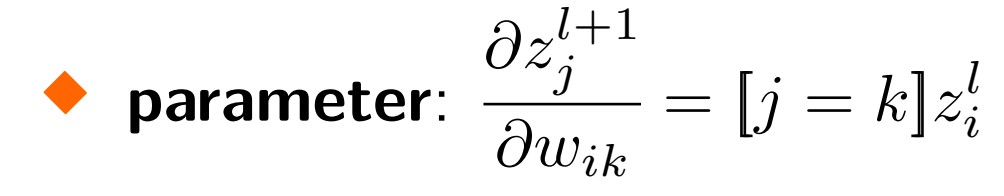

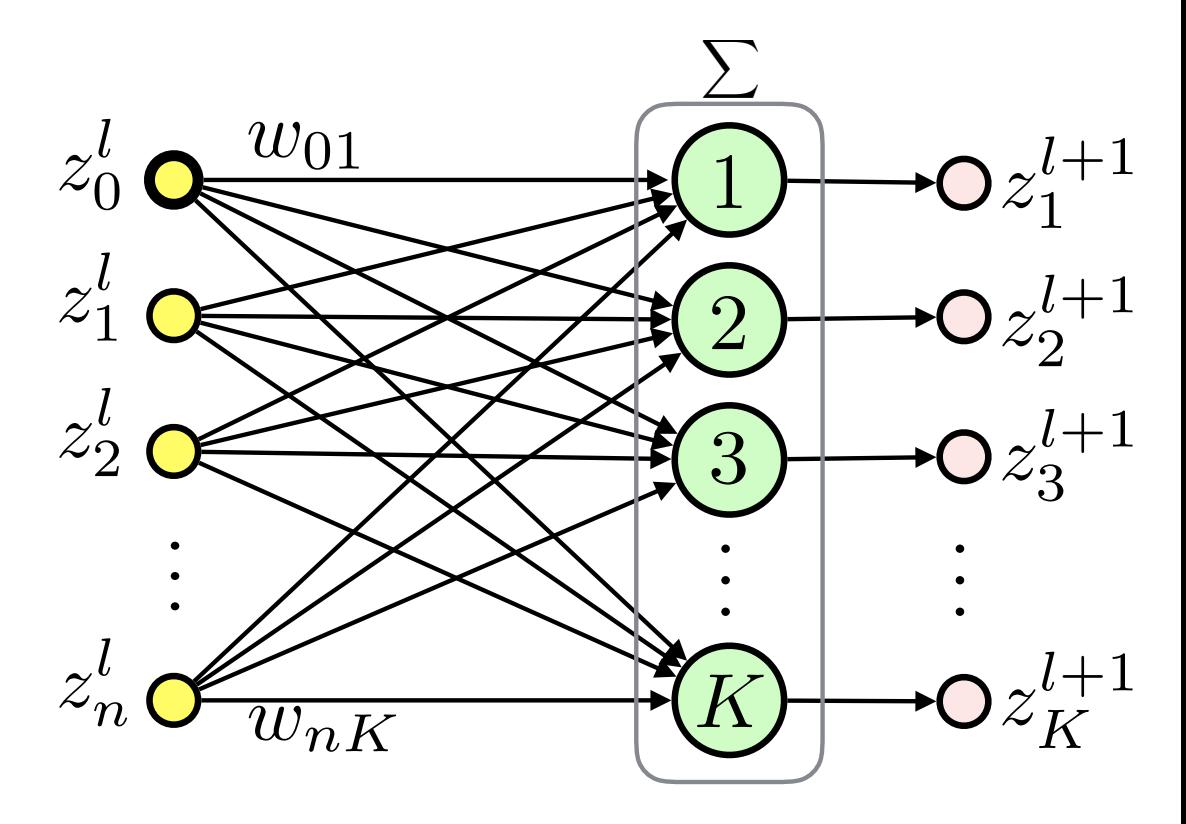

#### **Example: Mean Squared Error**

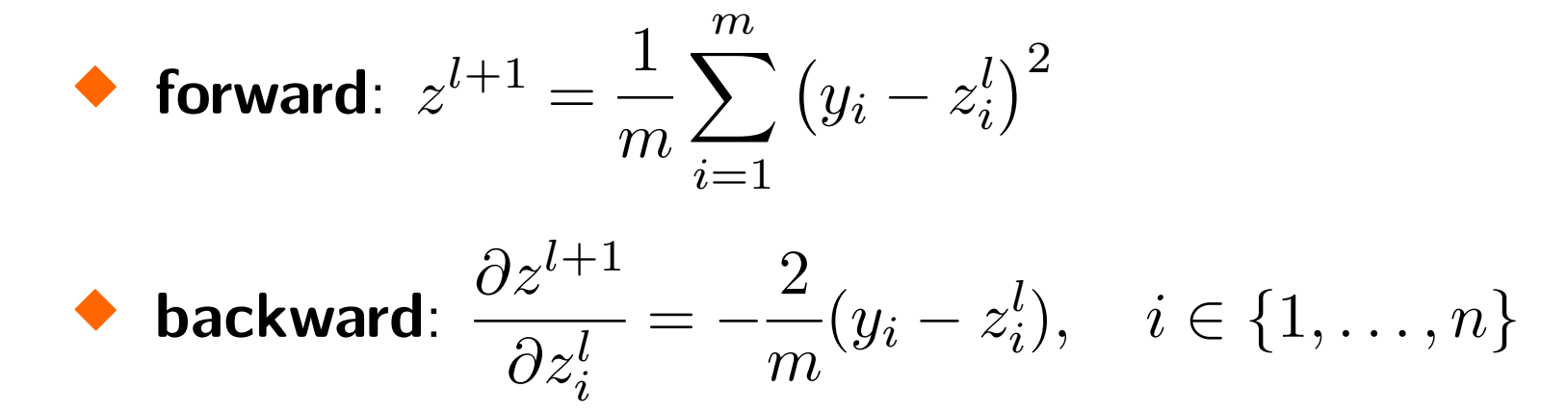

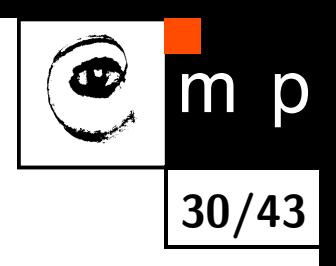

## **Gradient Descent (GD)**

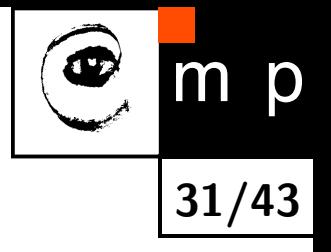

♦ **Task**: find parameters which minimize loss over the training dataset:

$$
\boldsymbol{\theta}^* = \operatornamewithlimits{argmin}_{\boldsymbol{\theta}} \mathcal{L}(\boldsymbol{\theta})
$$

where  $\theta$  is a set of all parameters defining the ANN, e.g., all weight matrices and biases

 $\blacklozenge$ Gradient descent:  $\boldsymbol{\theta}_{k+1} = \boldsymbol{\theta}_k - \alpha_k \nabla \mathcal{L}(\boldsymbol{\theta}_k)$ where  $\alpha_k > 0$  is the **learning rate** or **stepsize** at iteration  $k$ 

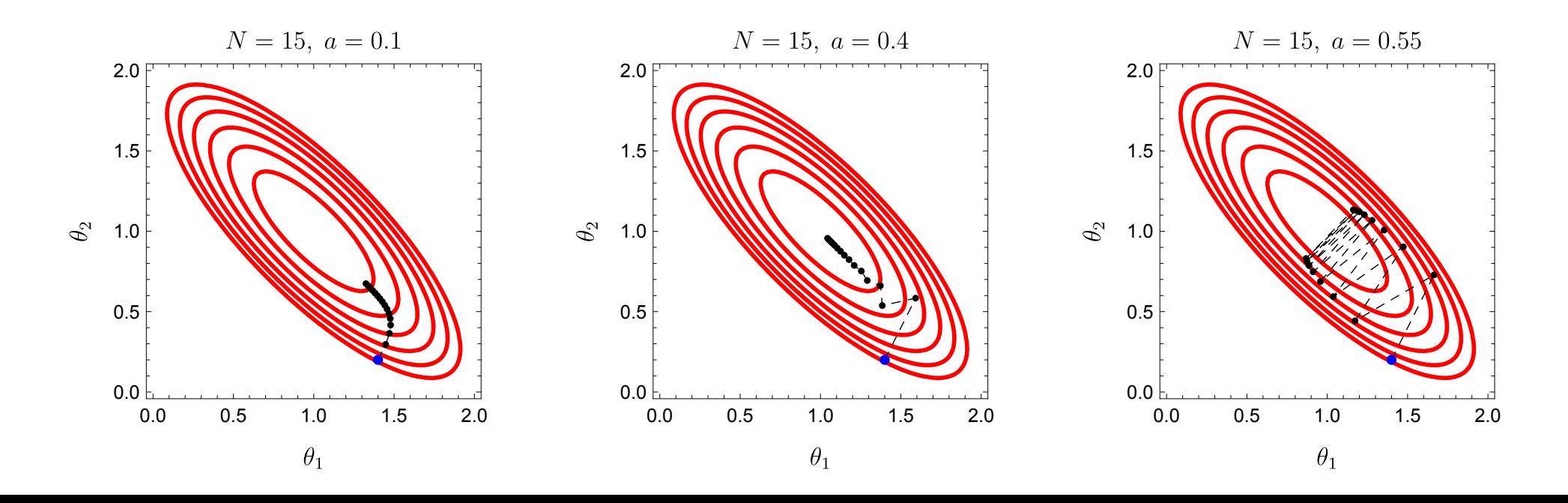

### **Parameter Initialization**

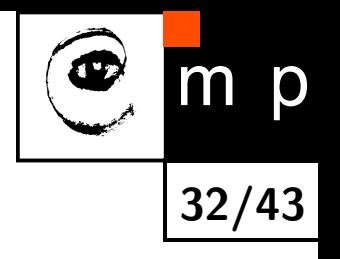

- Is it a good idea to set initially all weights to zero?
- ♦ **No.** All neurons would behave the same: the same *δ*s are backpropagated. We need to break the symmetry
- Use small numbers, e.g., sample from a Gaussian distribution with zero mean:
	- works well for shallow networks,
	- for deep networks we might get into trouble

#### **Gaussian Initialization Example**

♦ MLP, ten tanh layers, 500 units each. Each input fed with  $\mathcal{N}(0,1)$ 

♦ Weights initialized to  $\mathcal{N}(0,\sigma^2)$ 

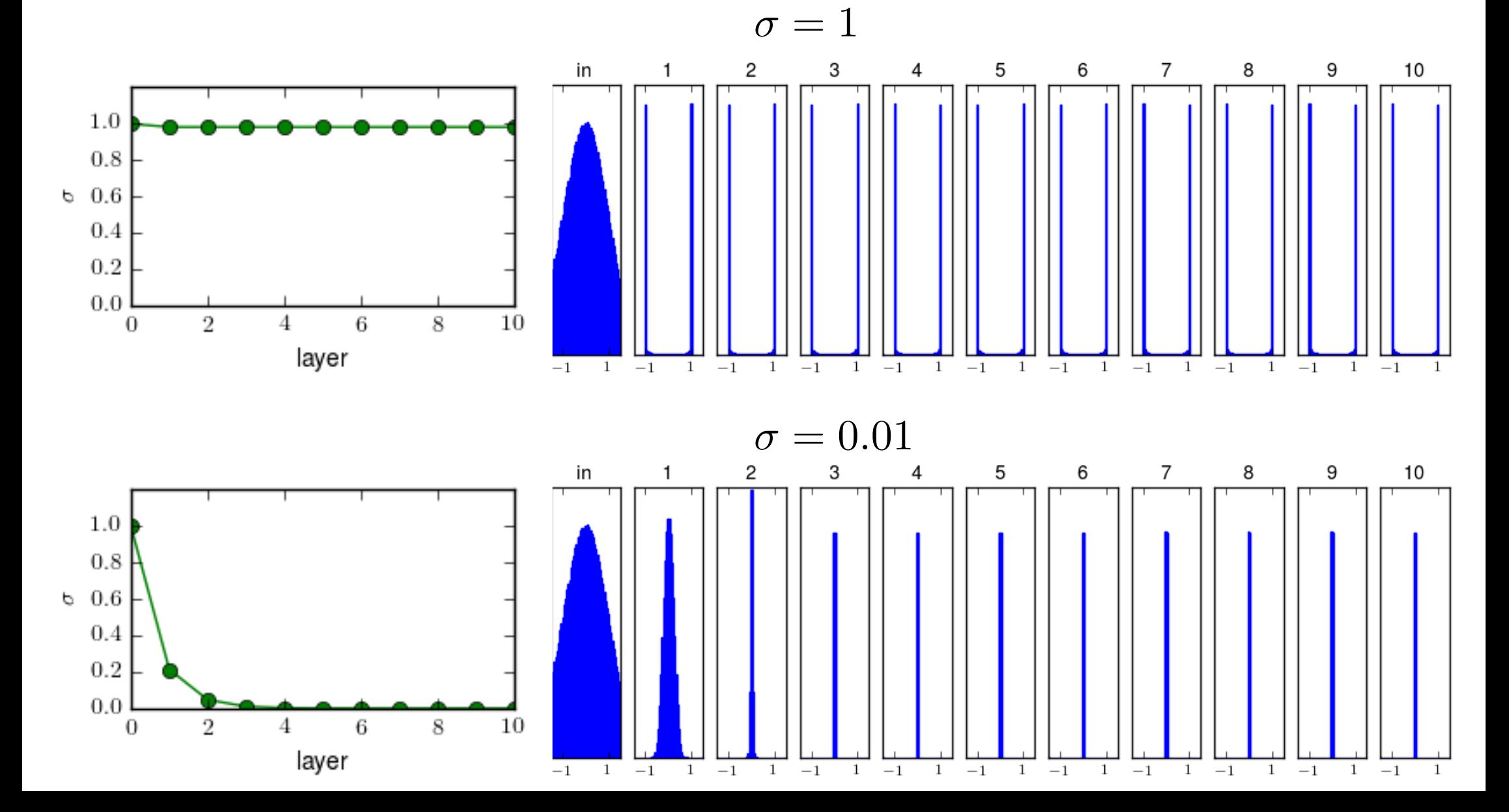

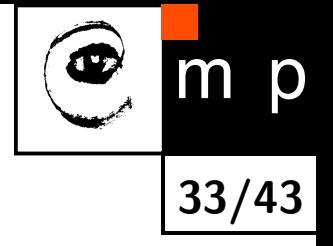

## **Vanishing Gradient**

 $\blacklozenge$  For large  $\sigma$  (saturation) the  $\tanh$  derivative is almost zero

♦ For small  $\sigma$  (output close to zero):

- $\bullet$  the derivative is at most 1,
- the weights are very small and *∂zl*+1 *j ∂z<sup>l</sup> i*  $=w_{ij}$  holds for the preceding linear layer
- ♦ In both cases:  $\delta \rightarrow 0$  as the number of layers increases

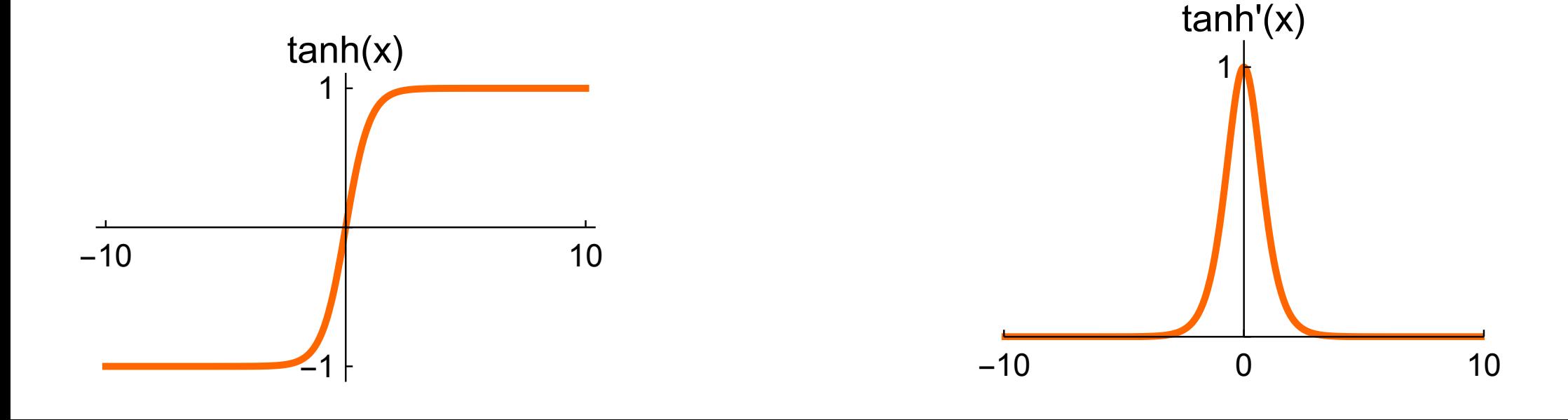

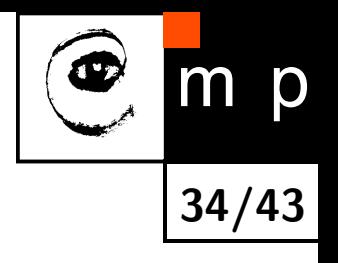

#### **Xavier Initialization**

♦ Glorot and Bengio: Understanding the difficulty of training deep feedforward neural networks, 2010

**35/43**

 $\blacklozenge$  For the linear neuron  $s = \sum_i w_i x_i$ , let  $w_i$  and  $x_i$  be independent random variables,  $w_i$  and  $x_i$  are i.i.d.,  $E(x_i) = E(w_i) = 0$ :

$$
\begin{aligned}\n\text{Var}(s) &= \text{Var}\left(\sum_{i} w_{i} x_{i}\right) = \sum_{i} \text{Var}(w_{i} x_{i}) = \\
&= \sum_{i} \mathbb{E}\left([w_{i} x_{i} - \mathbb{E}(w_{i} x_{i})]^{2}\right) = \sum_{i} \mathbb{E}\left([w_{i} x_{i} - \mathbb{E}(w_{i}) \mathbb{E}(x_{i})]^{2}\right) = \\
&= \sum_{i} \mathbb{E}(w_{i}^{2} x_{i}^{2}) = \sum_{i} \mathbb{E}(w_{i}^{2}) E(x_{i}^{2}) = \\
&= \sum_{i} \mathbb{E}([w_{i} - E(w_{i})]^{2}) E([x_{i} - E(x_{i})]^{2}) = \\
&= \sum_{i} \text{Var}(x_{i}) \text{Var}(w_{i}) = n_{i} \text{Var}(x) \text{Var}(w)\n\end{aligned}
$$

## **Xavier Initialization (contd.)**

- ♦  $\mathsf{We}\ \mathsf{have}\ \mathsf{Var}(s)=n_{\mathsf{in}}\mathsf{Var}(x)\mathsf{Var}(w)$
- ♦ We want  $Var(s) = Var(x)$
- ♦ Choose  $Var(w) = \frac{1}{n}$ *n*in
- ♦ Works well for tanh as it is linear near zero
- $\blacklozenge$ Do not forget to standardize ANN input data

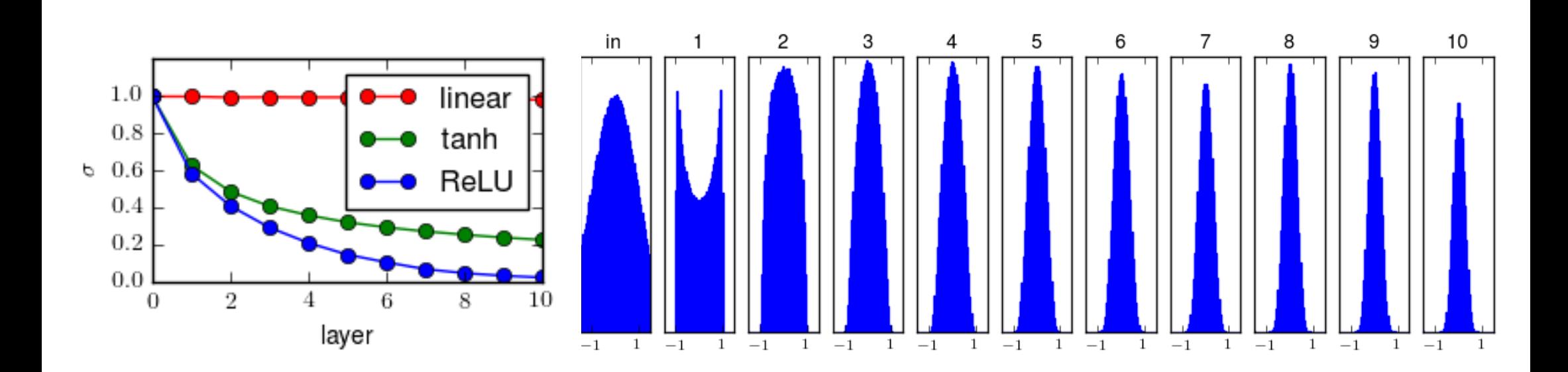

tanh

p **36/43**
### **Regularization**

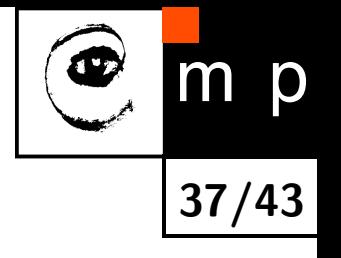

- ♦ How to deal with overfitting?
	- get more data
	- find simpler model, search for optimal architecture, e.g., number, type and size of layers
	- constrain model by regularization
- $\blacklozenge$ Most types of regularization are based on constraining the parameter space
- $\blacklozenge$ Bayesian point of view: introduce prior distribution on model parameters

# **L2 Regularization (Weight Decay): Motivation**

- ◆ Limit hypothesis space by limiting the size of the weight vector
- ◆ You already know this from SVMs!
- ♦ Intuition: sigmoid-like neurons kept near zero potential (via small weights) behave similarly to linear neurons
- ◆ L2 regularization (weight decay): zero mean Gaussian prior

<span id="page-37-0"></span>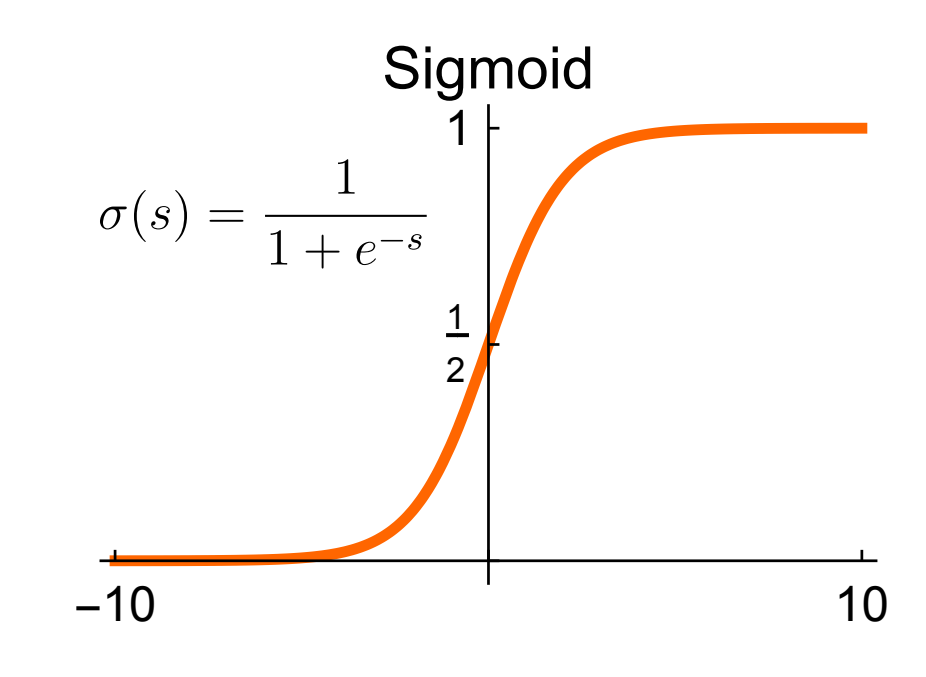

**38/43**

D

### **Example: L2 Regularization for Linear Regression**

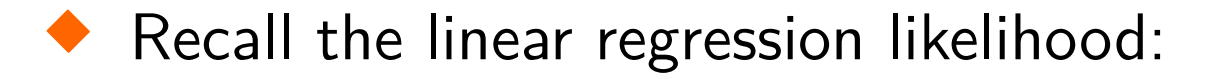

$$
p(\mathbf{y}|\mathbf{w}, \mathbf{X}) = (2\pi\sigma^2)^{-\frac{m}{2}} e^{-\frac{1}{2\sigma^2}(\mathbf{y} - \mathbf{X}\mathbf{w})^T(\mathbf{y} - \mathbf{X}\mathbf{w})}
$$

♦ Define a Gaussian prior with zero mean and variance  $\sigma_0^2$  $\frac{2}{0}$  for the parameters:

$$
p\left(\bm{w}\right)=\left(2\pi\sigma_{0}^{2}\right)^{-\frac{1}{2}}e^{-\frac{1}{2\sigma_{0}^{2}}\bm{w}^{T}\bm{w}}
$$

♦ Then the posterior is:

$$
p(\boldsymbol{w}|\boldsymbol{y},\mathbf{X}) = \frac{p(\boldsymbol{y}|\boldsymbol{w},\mathbf{X})\cdot p(\boldsymbol{w})}{p(\boldsymbol{y}|\mathbf{X})}
$$

The denominator does not depend on the parameters *w*:

$$
p(\boldsymbol{w}|\boldsymbol{y},\mathbf{X}) \propto p(\boldsymbol{y}|\boldsymbol{w},\mathbf{X}) \cdot p(\boldsymbol{w})
$$

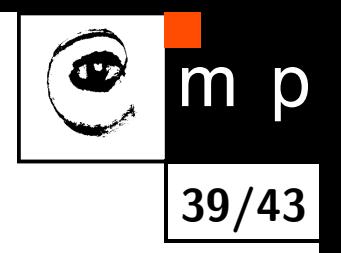

#### **MAP Estimate**

 $\blacklozenge$ Maximizing *p*(*w*|*y,* X) gives us the Maximum a posteriori (MAP) estimate:

$$
\boldsymbol{w}_{MAP} = \operatornamewithlimits{argmax}_{\boldsymbol{w}} p(\boldsymbol{w}|\boldsymbol{y}, \mathbf{X}) = \operatornamewithlimits{argmin}_{\boldsymbol{w}} \left(-\log p(\boldsymbol{w}|\boldsymbol{y}, \mathbf{X})\right)
$$

where

$$
-\log p(\boldsymbol{w}|\boldsymbol{y},\mathbf{X}) = \frac{1}{2\sigma^2}(\boldsymbol{y}-\mathbf{X}\boldsymbol{w})^T(\boldsymbol{y}-\mathbf{X}\boldsymbol{w}) + \frac{1}{2\sigma_0^2}\boldsymbol{w}^T\boldsymbol{w} + C
$$

 $\blacklozenge$  We can omit  $C$ , define  $\lambda =$  $\sigma^2$  $\sigma_0^2$ 0 and minimize the loss function:

$$
\mathcal{L}\left(\boldsymbol{w}\right)=\left(\boldsymbol{y}-\mathbf{X}\boldsymbol{w}\right)^{T}\left(\boldsymbol{y}-\mathbf{X}\boldsymbol{w}\right)+\lambda\boldsymbol{w}^{T}\boldsymbol{w}
$$

 $\blacklozenge$  The term  $\lambda \boldsymbol{w}^T \boldsymbol{w} = \lambda \left\| \boldsymbol{w} \right\|_2^2$  minimizes the size of the weight vector  $\blacklozenge$ Note that we omit bias in *λw<sup>T</sup>w*

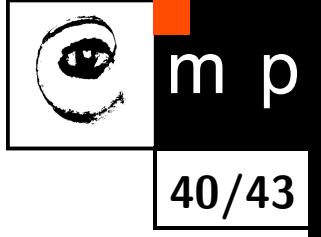

### **L2 Regularization Improves Numerical Stability**

- $\blacklozenge$  Recall the solution for the linear regression  $\boldsymbol{w}^* = \left(\mathbf{X}^T\mathbf{X}\right)^{-1}\mathbf{X}^T\boldsymbol{y}$
- $\blacklozenge$  What if  $\mathbf{X}^T\mathbf{X}$  has no inverse?
- ♦ We can modify the solution by adding a small element to the diagonal:

$$
\boldsymbol{w}^* = \left(\mathbf{X}^T \mathbf{X} + \lambda \mathbf{I}\right)^{-1} \mathbf{X}^T \boldsymbol{y}, \quad \lambda > 0
$$

♦ It turns out that the solution is the minimizer of our regularized loss function:

$$
\mathcal{L}(\boldsymbol{w}) = \left(\boldsymbol{y} - \mathbf{X}\boldsymbol{w}\right)^T\left(\boldsymbol{y} - \mathbf{X}\boldsymbol{w}\right) + \lambda\boldsymbol{w}^T\boldsymbol{w},
$$

see seminar for the derivation

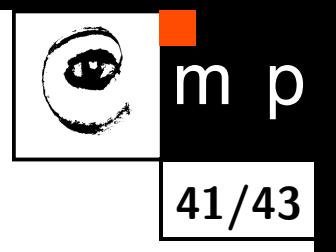

## **Other Regularization Related Approaches**

- L1 regularization: sum absolute values, i.e., use  $\lambda \left\|\bm{w}\right\|_1$
- ♦ Randomize inputs: same as the weight decay for linear neurons
- ♦ Dataset augmentation
- ♦ Early stopping: start with small weights, stop when validation loss starts to grow, often used for limited time-budget

**42/43**

D

- $\blacklozenge$ Weight sharing and sparse connectivity: Convolutional Neural Networks (next lecture)
- $\blacklozenge$ Model averaging (see lectures on Ensembmling)
- $\blacklozenge$ Dropout and DropConnect

#### **Next Lecture**

- ♦ Deep Neural Networks
- ♦ Convolutional Neural Networks
- **Transfer learning**
- **Learning by Stochastic Gradient Descent**

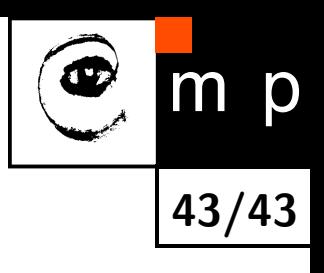

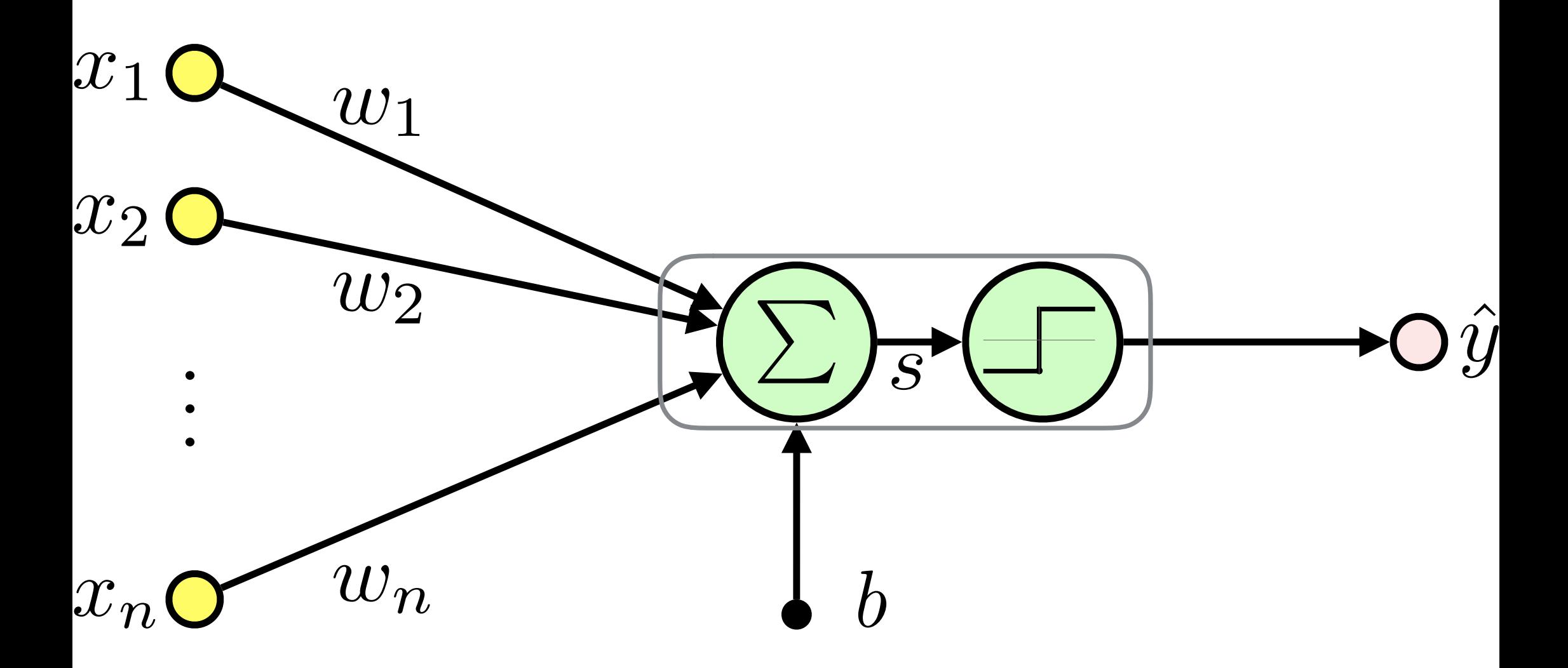

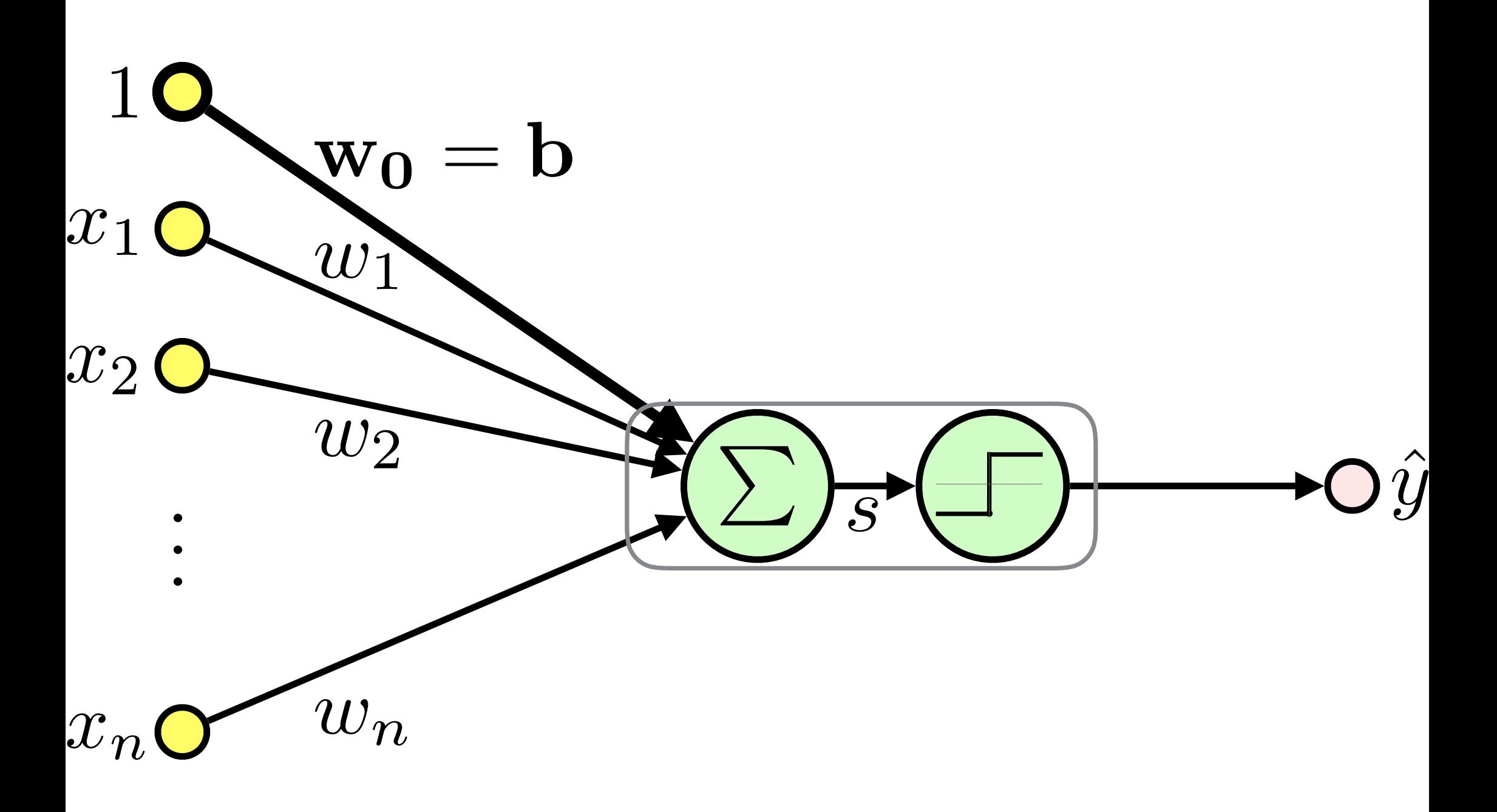

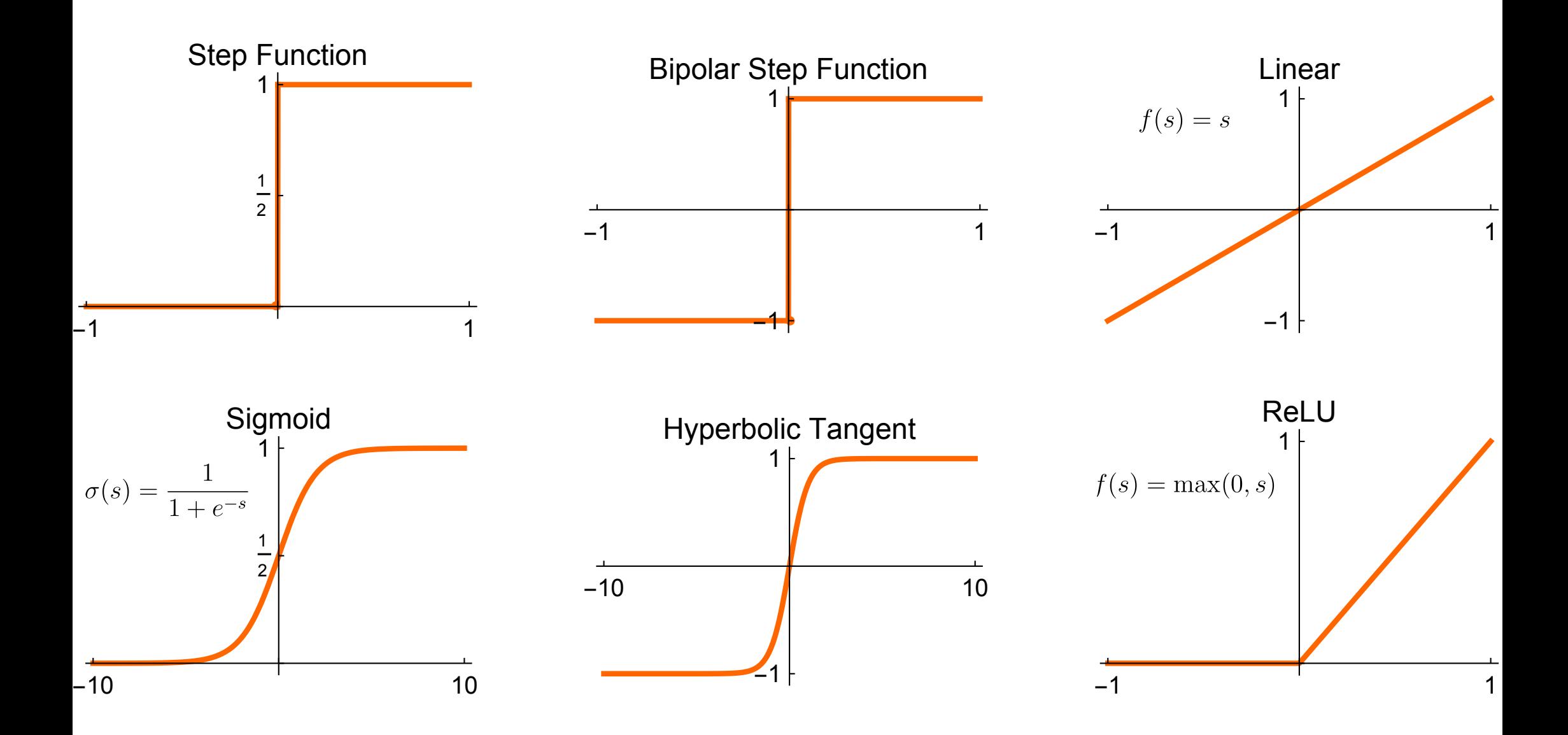

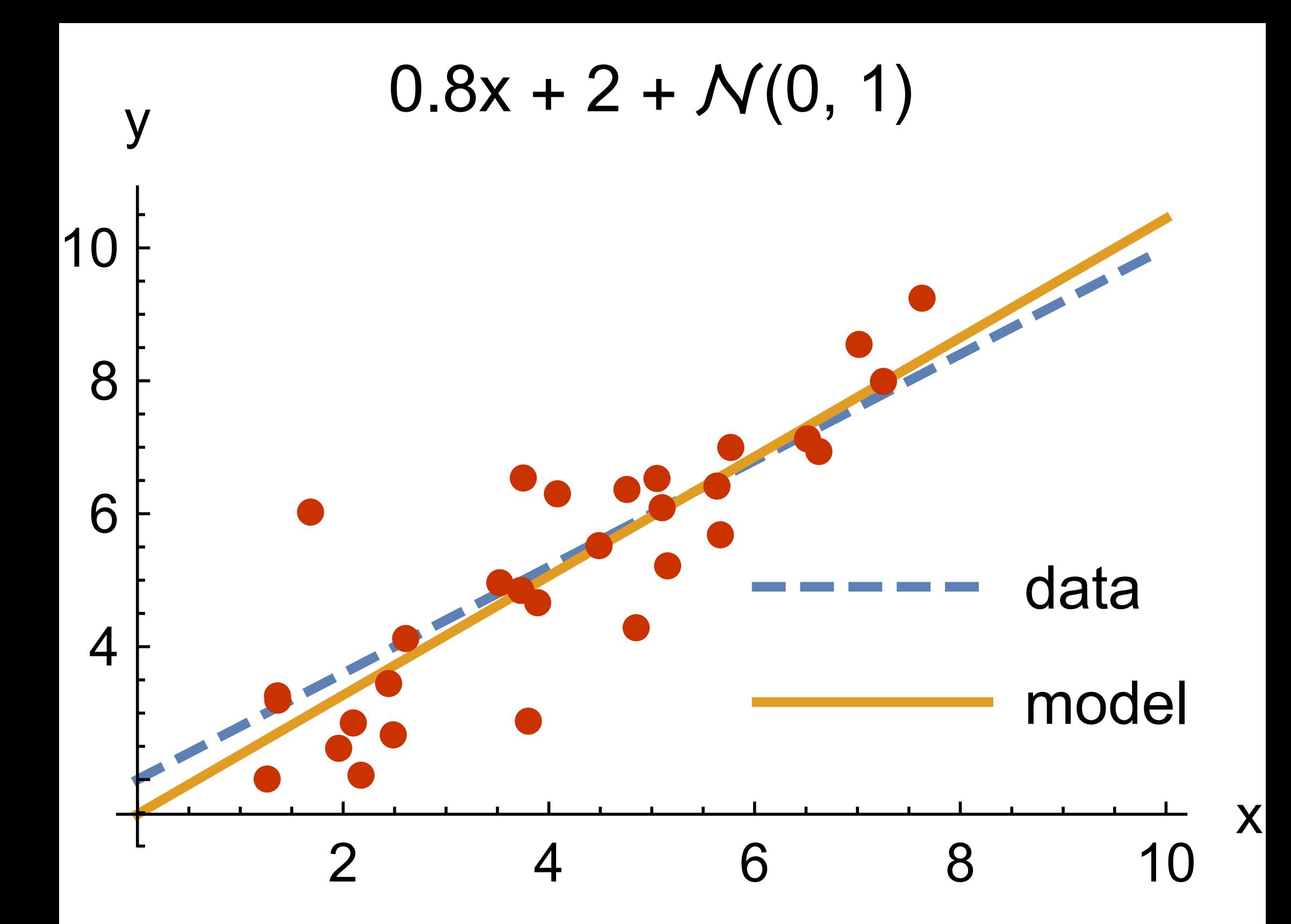

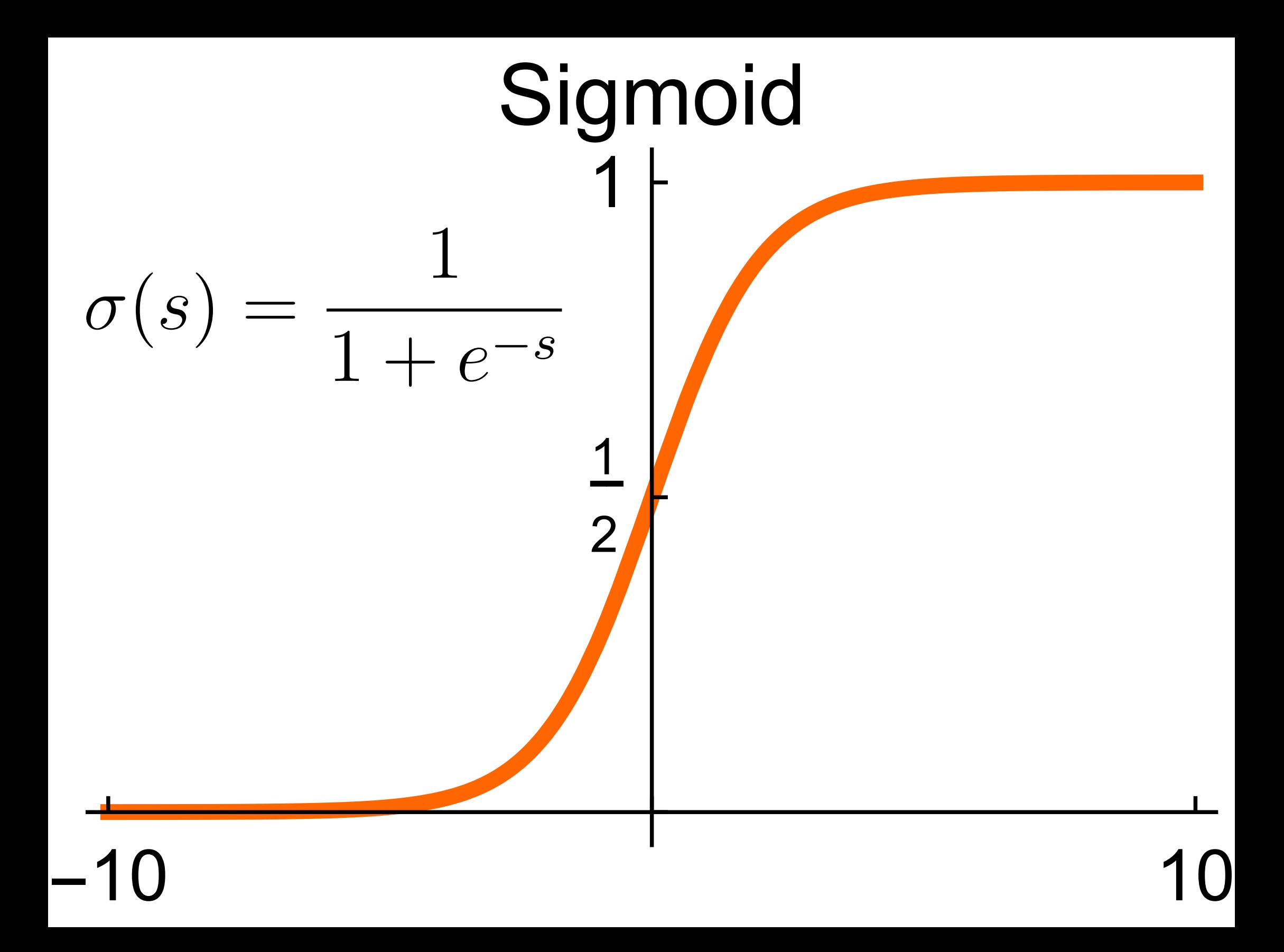

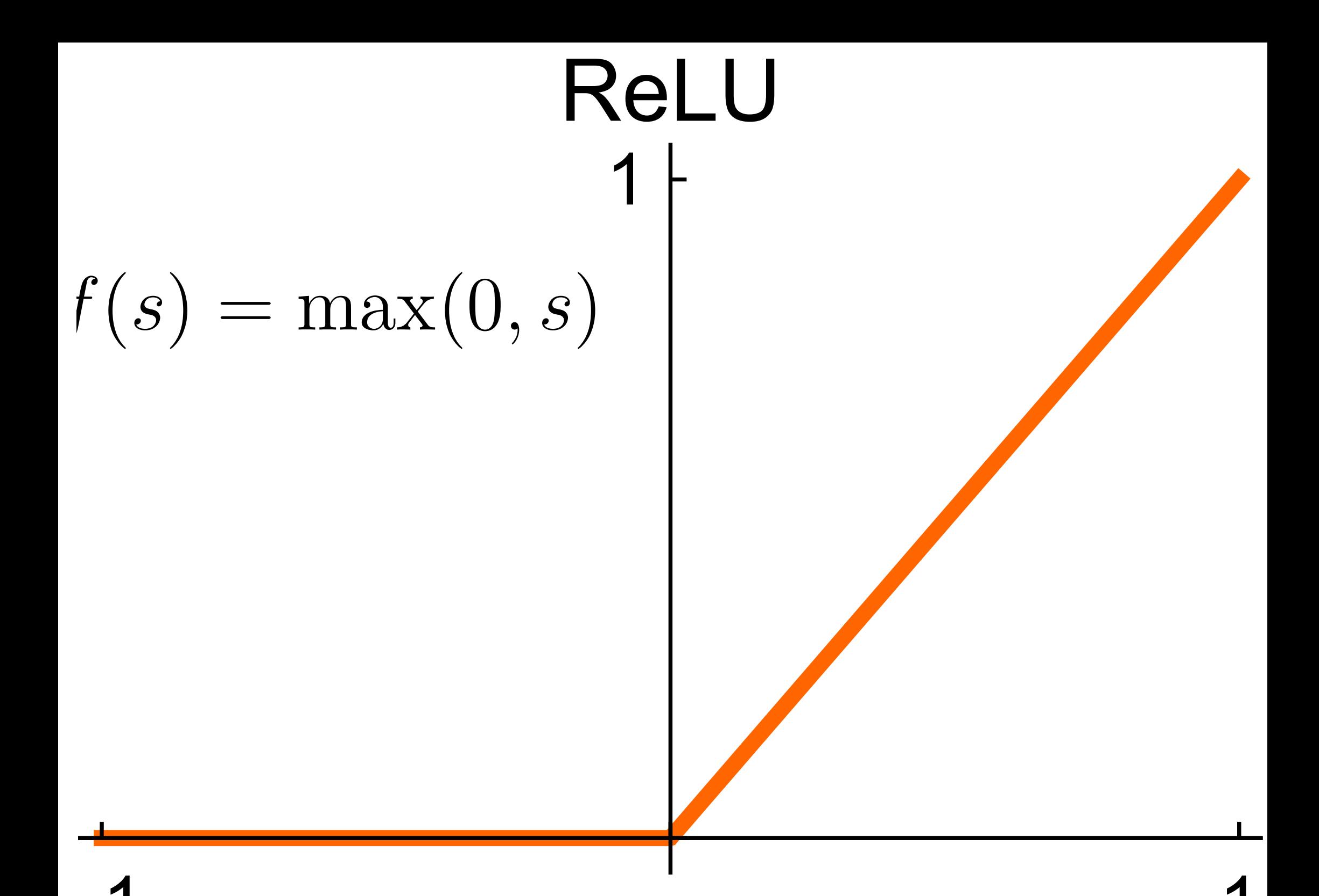

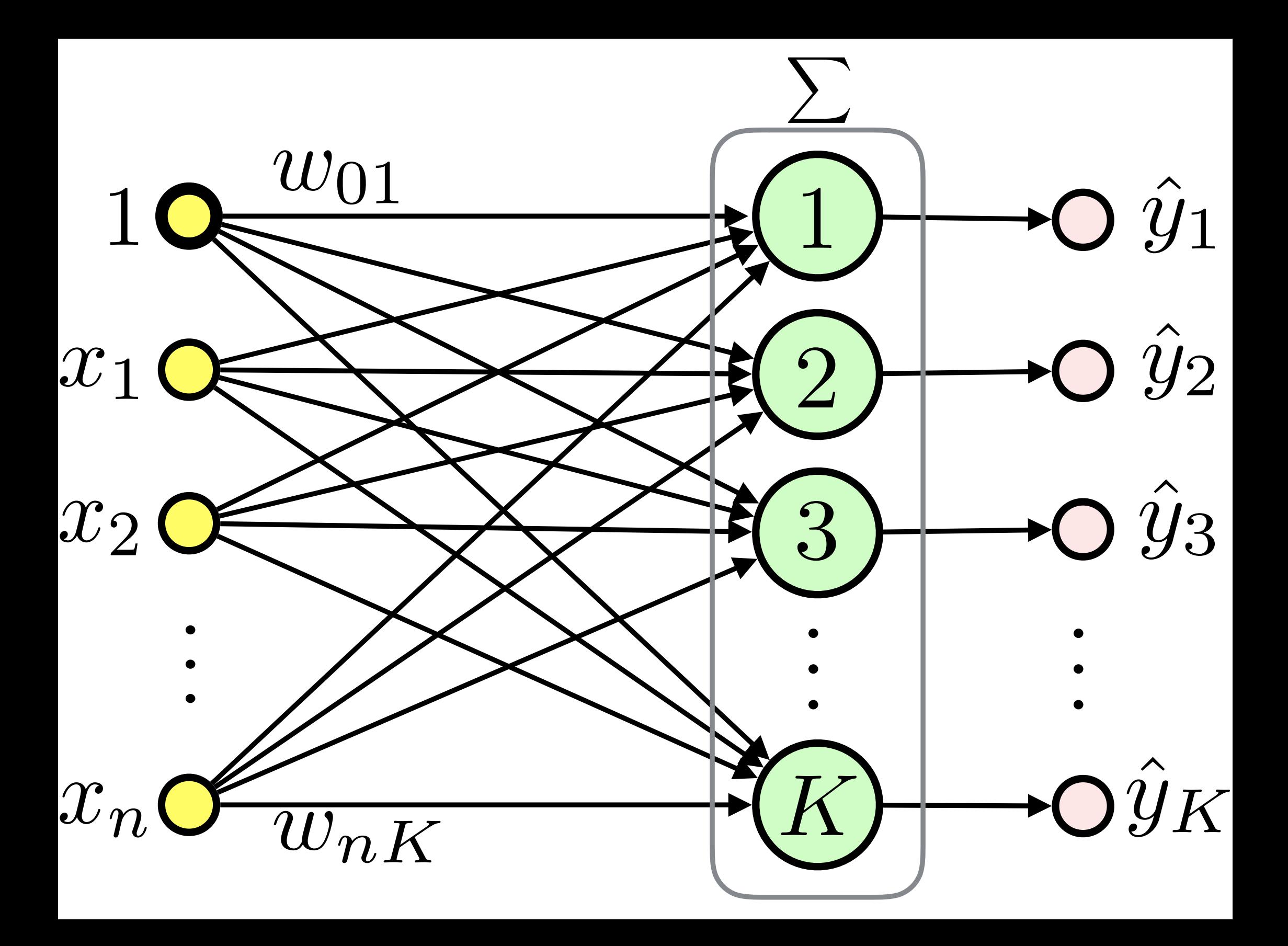

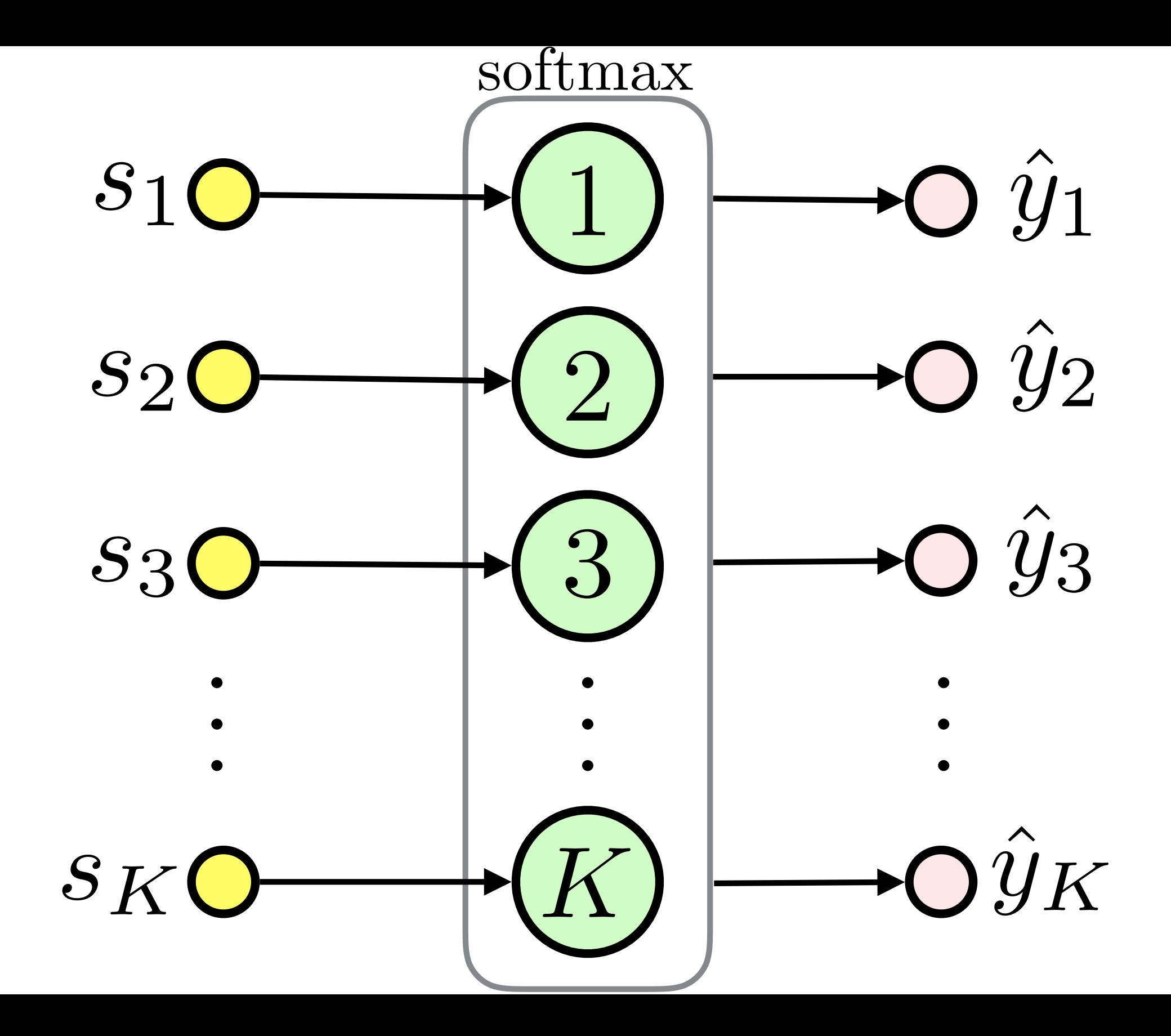

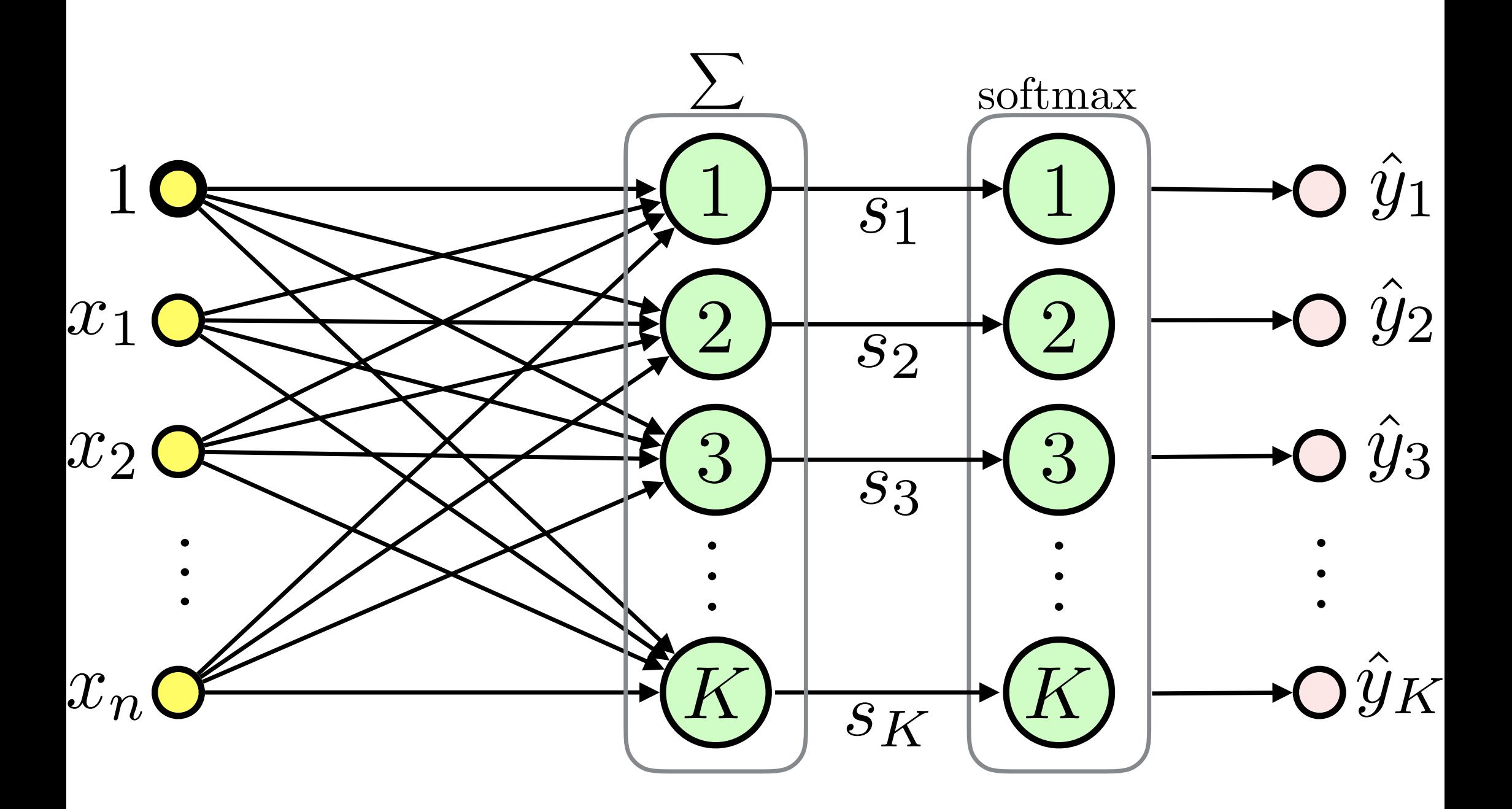

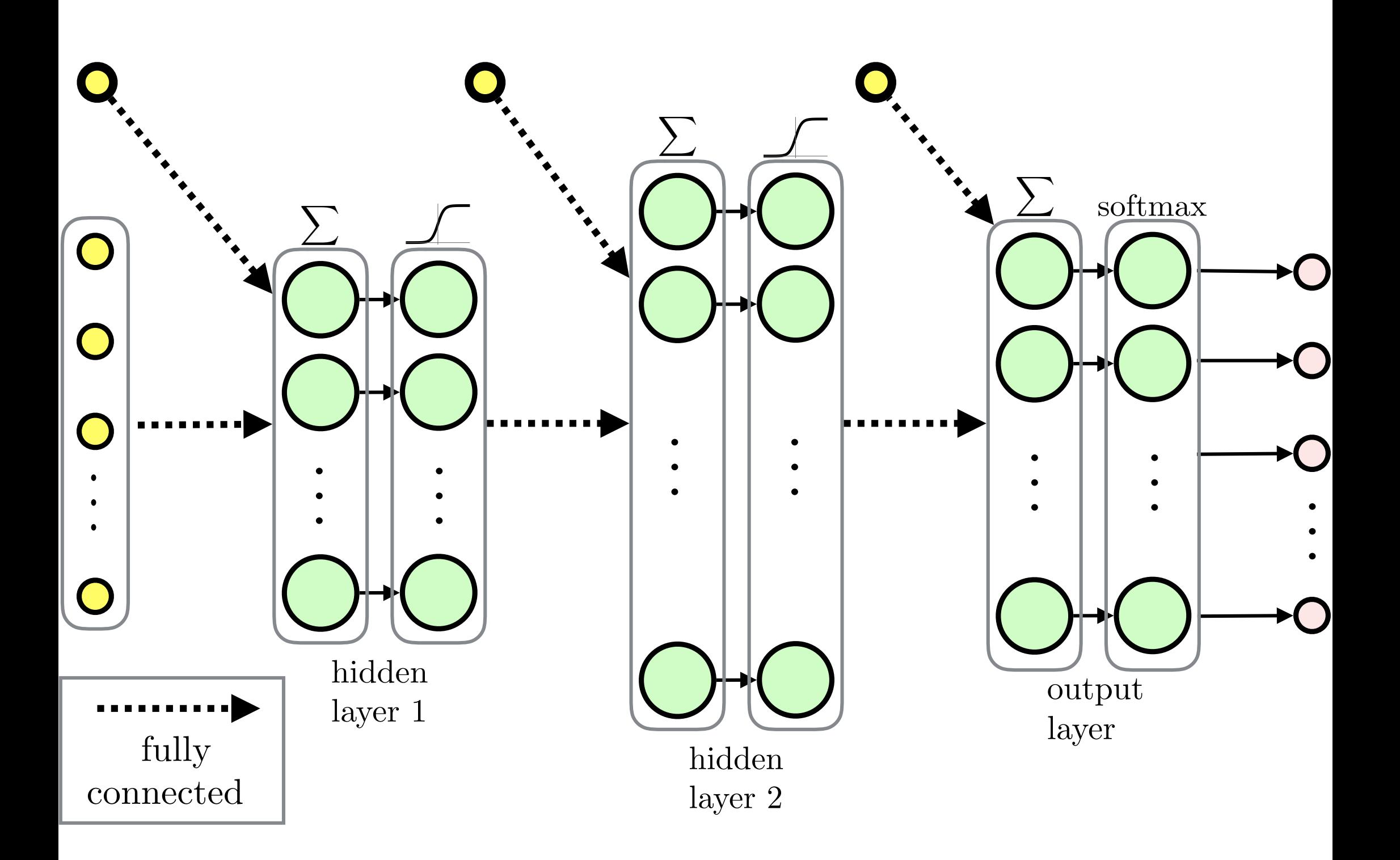

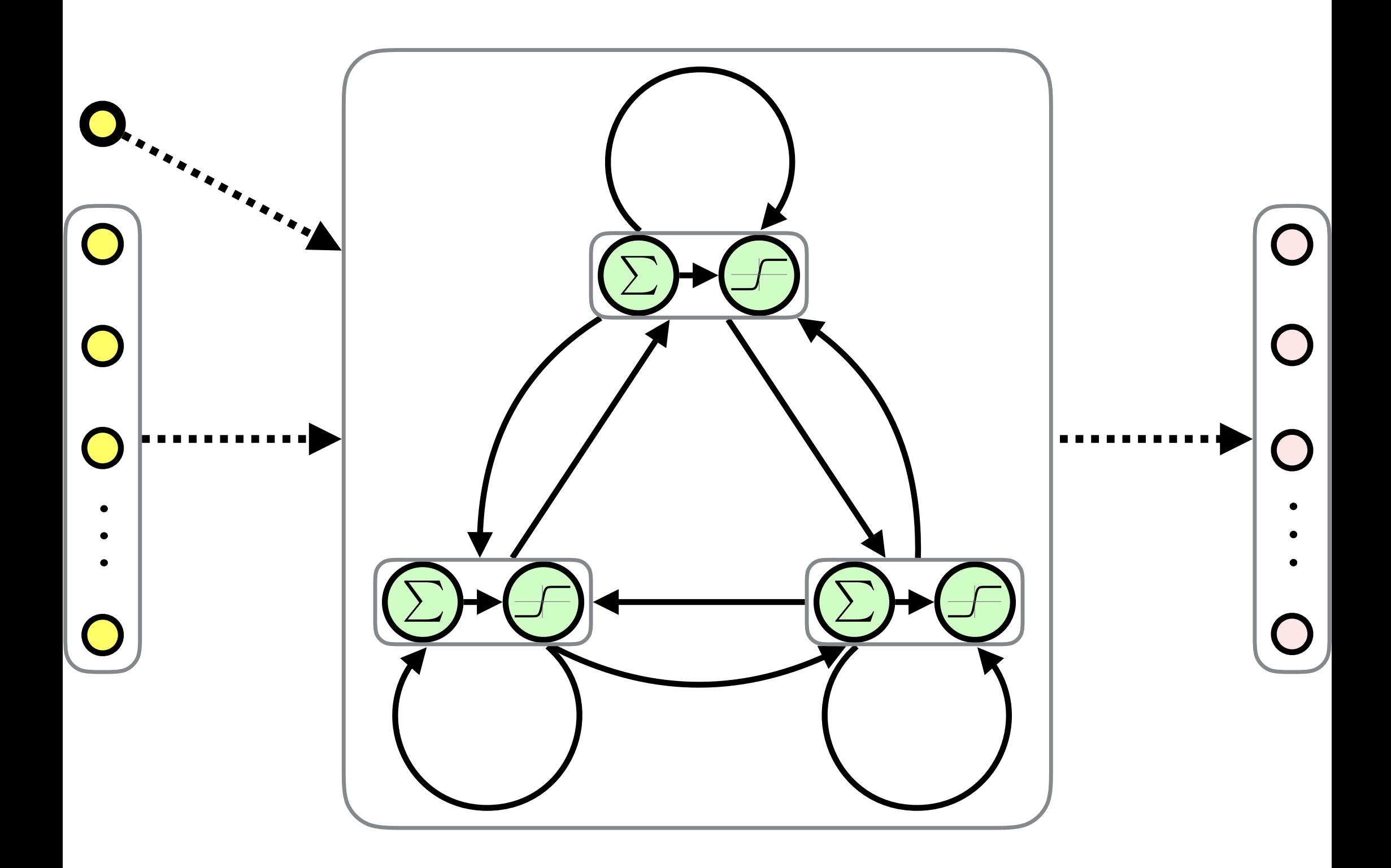

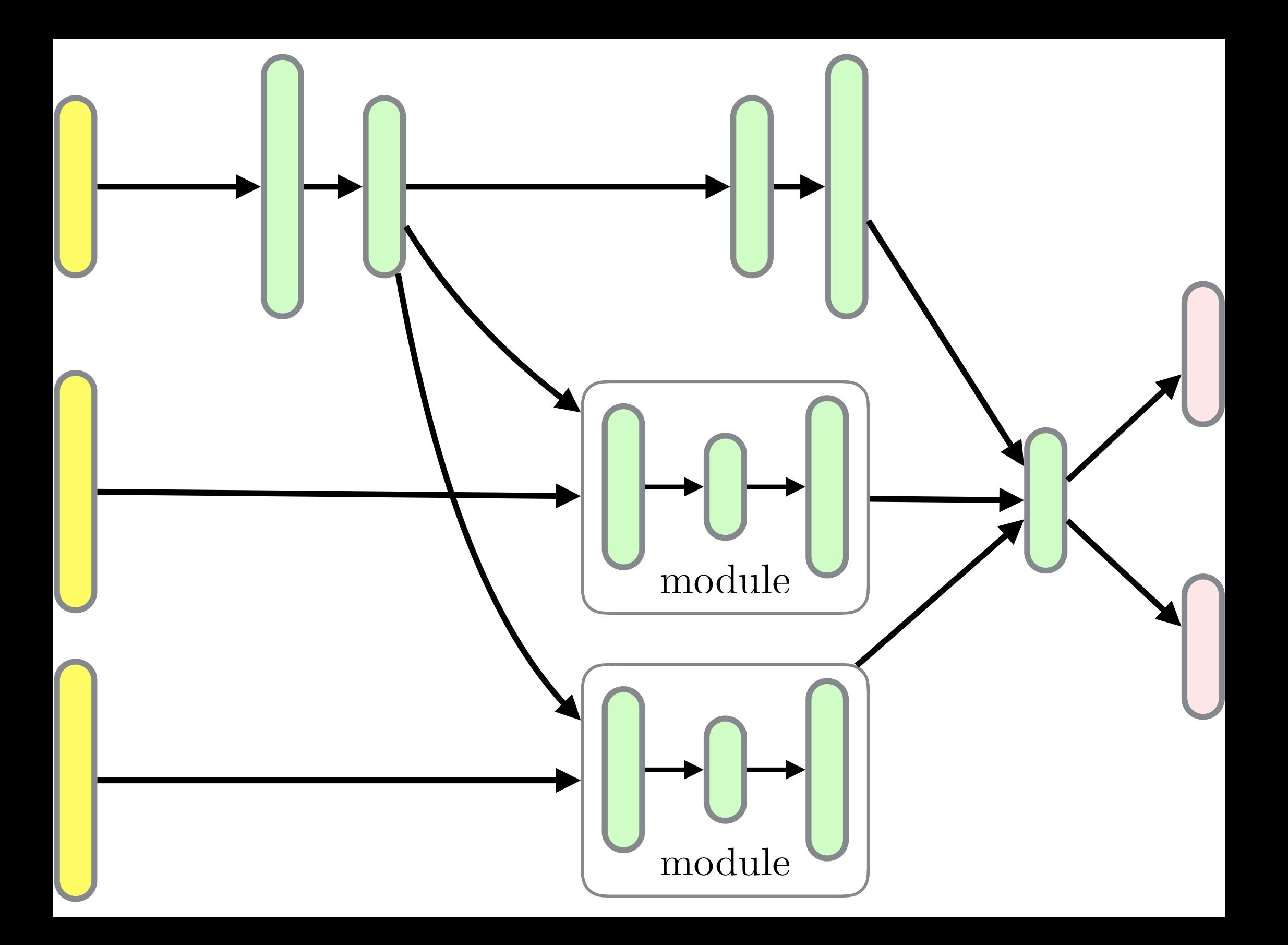

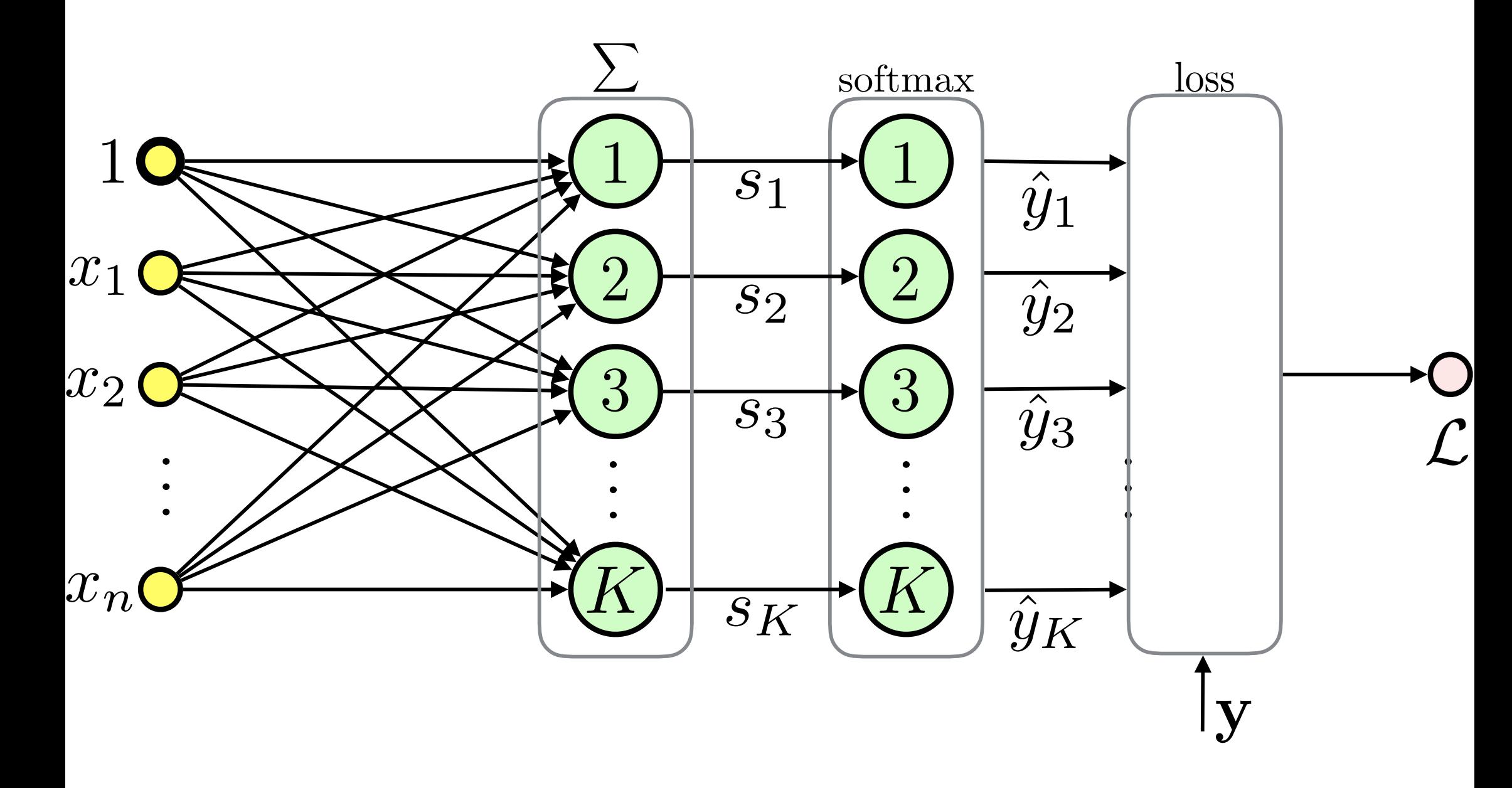

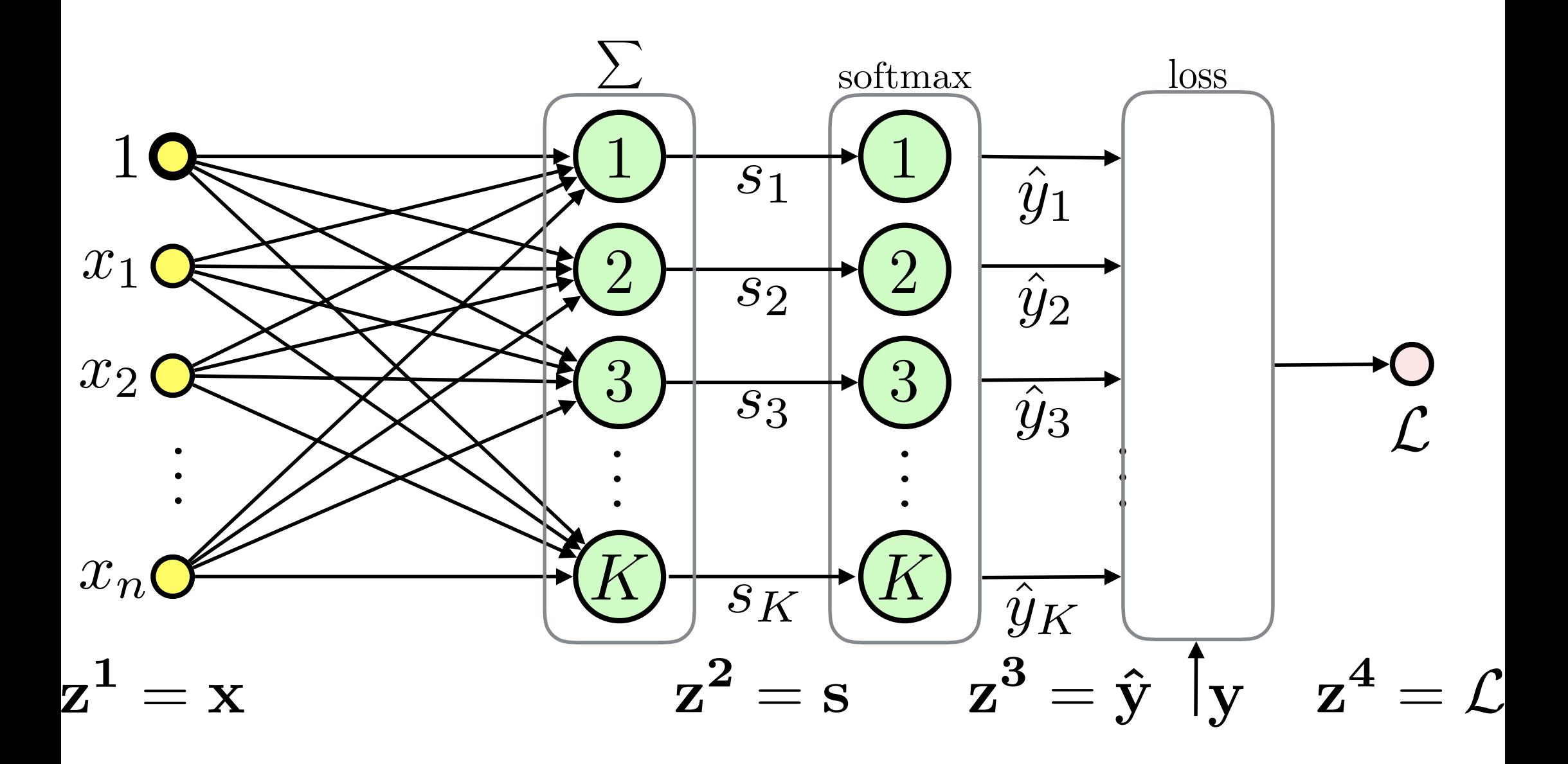

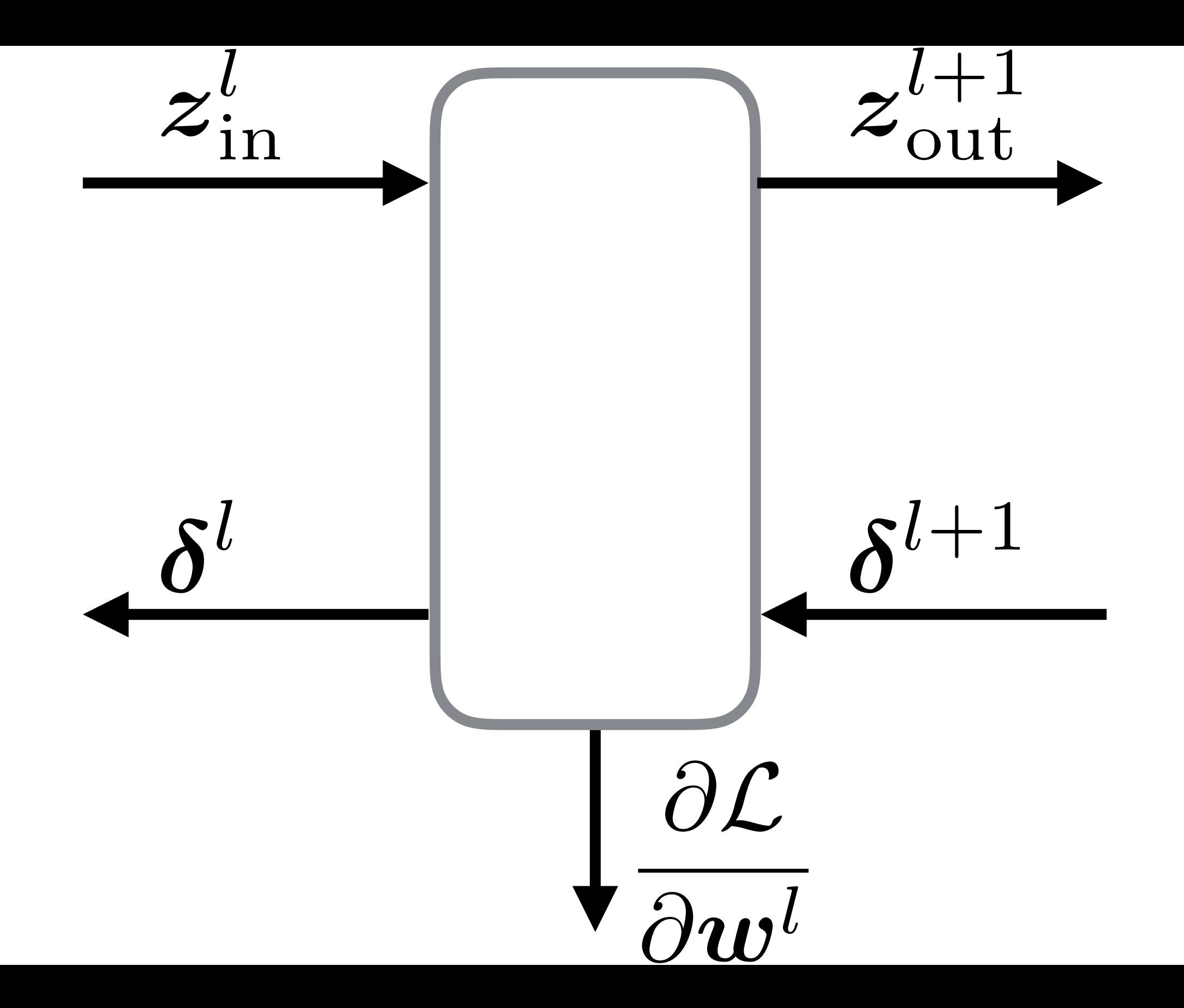

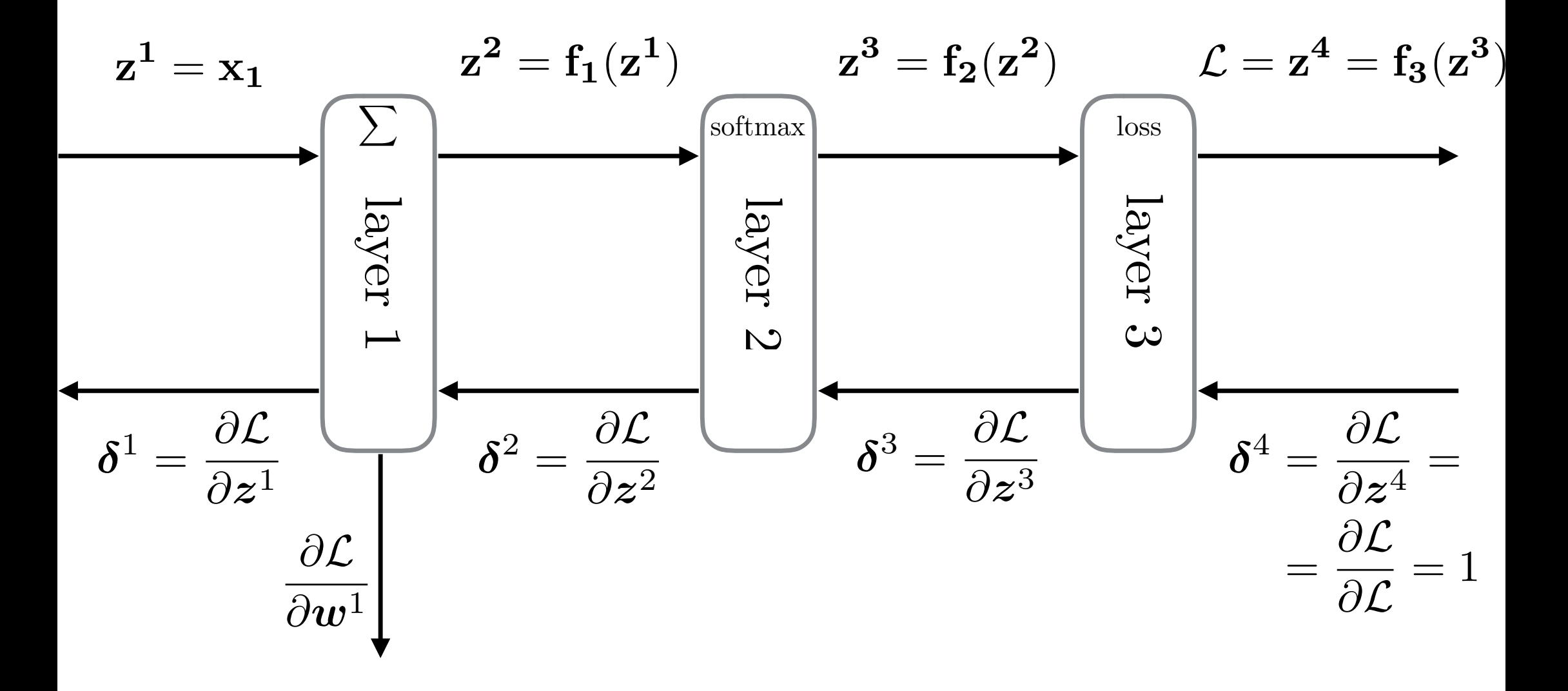

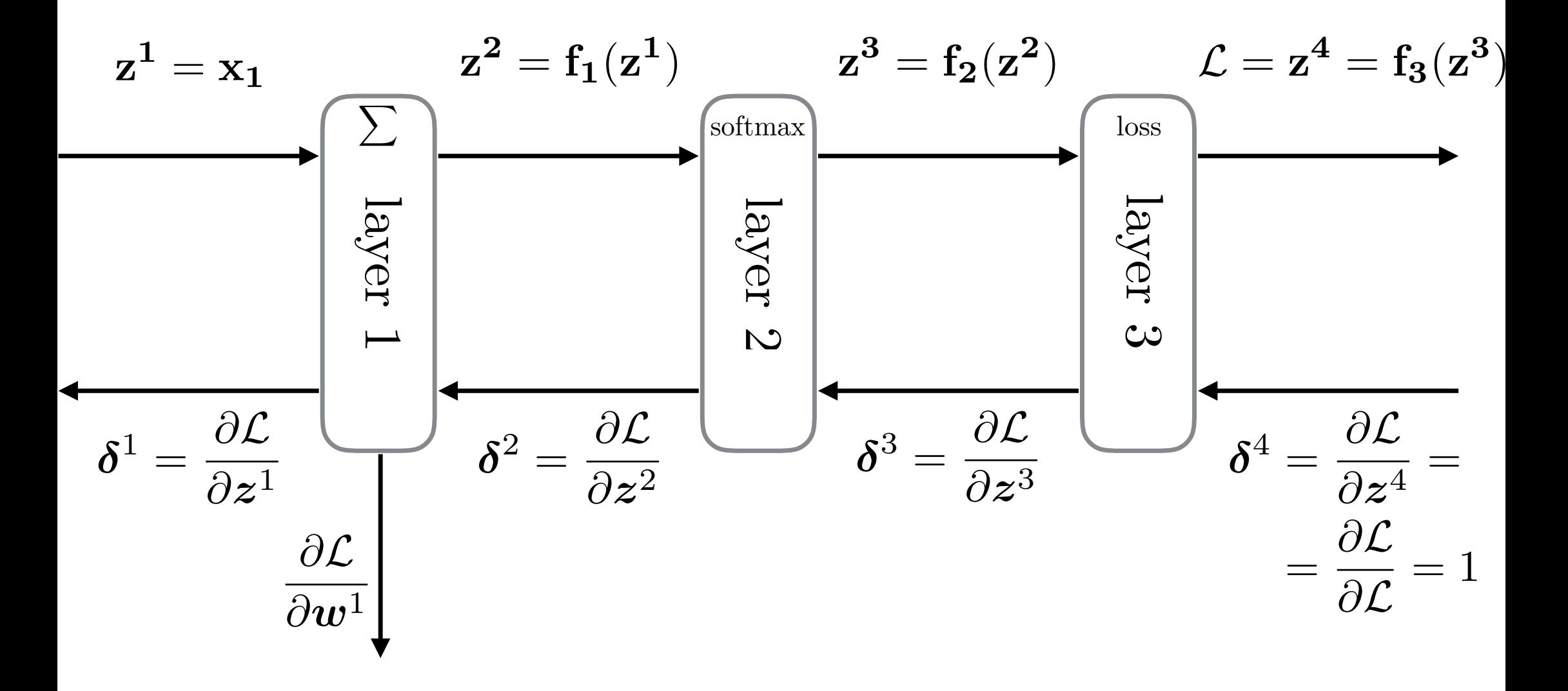

# 1. Forward Pass

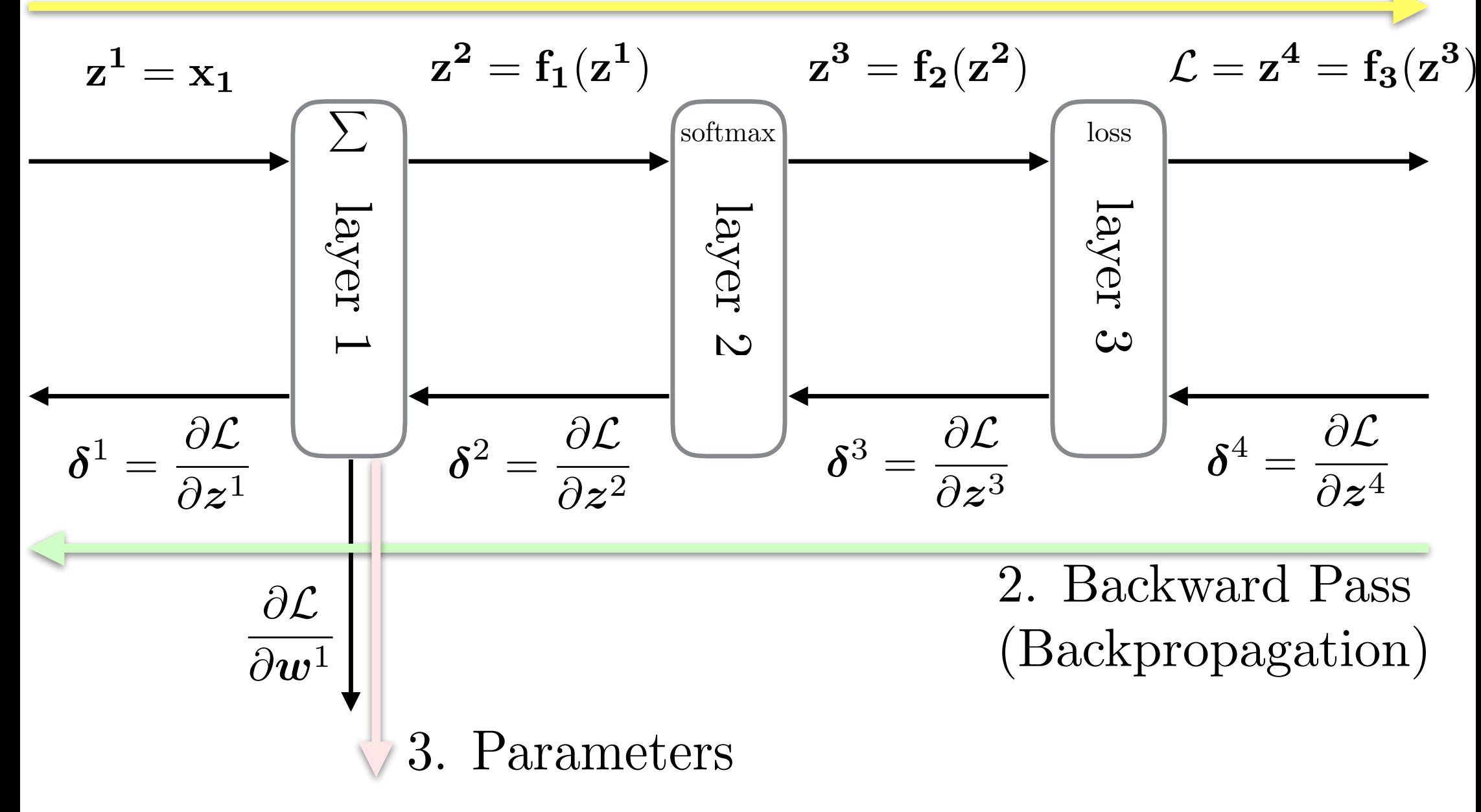

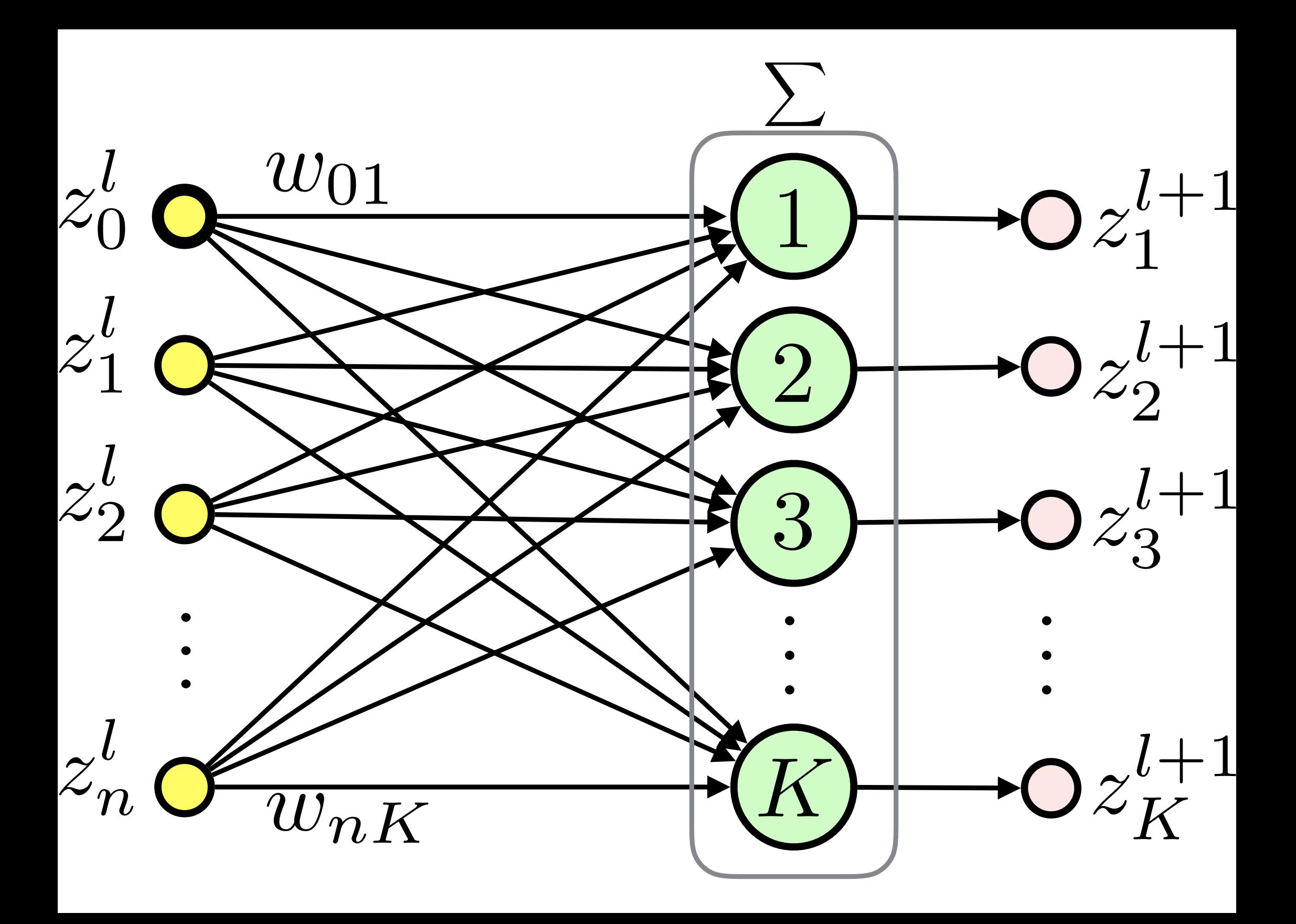

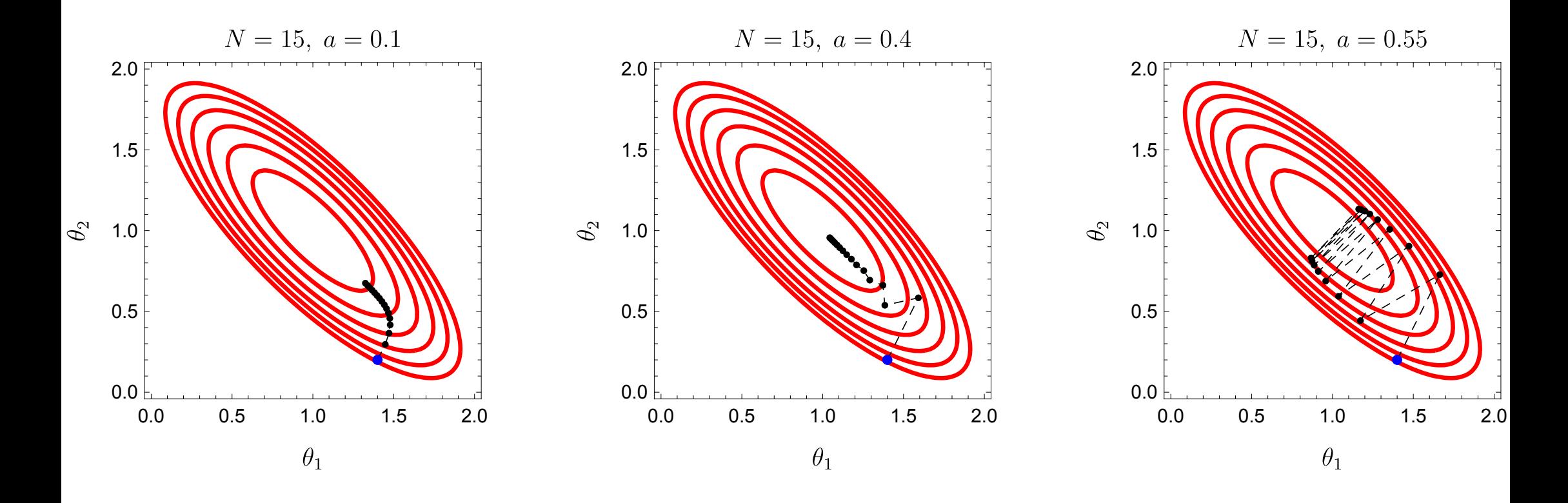

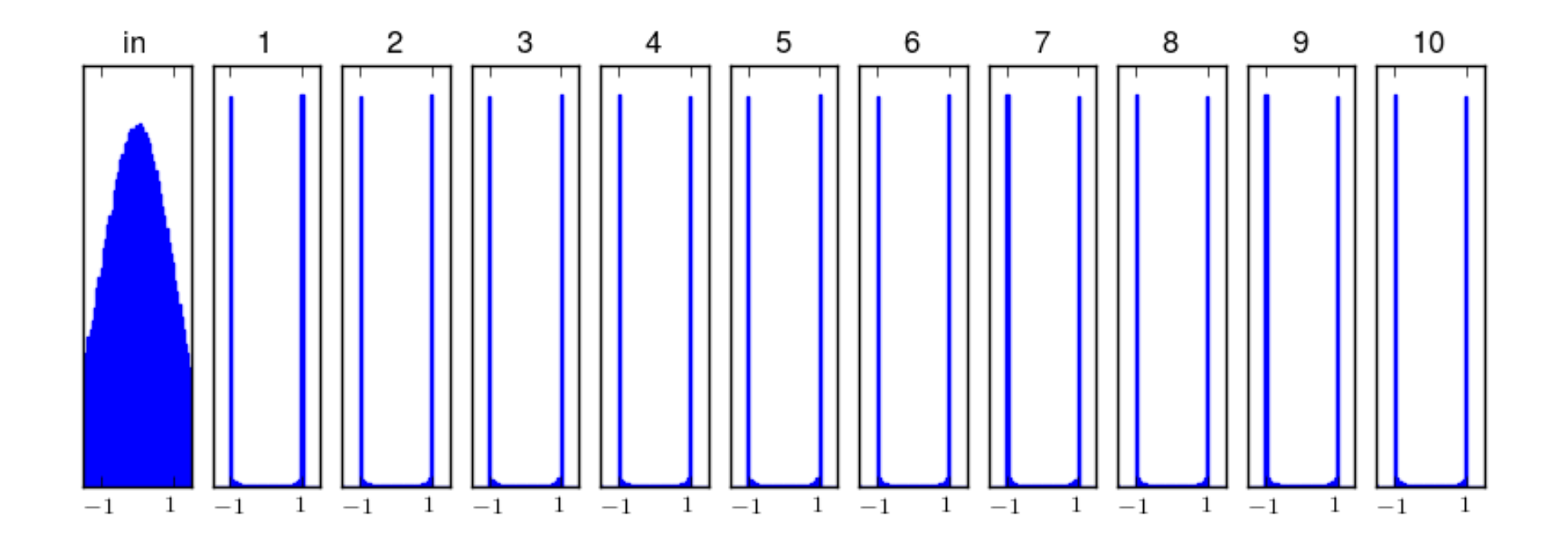

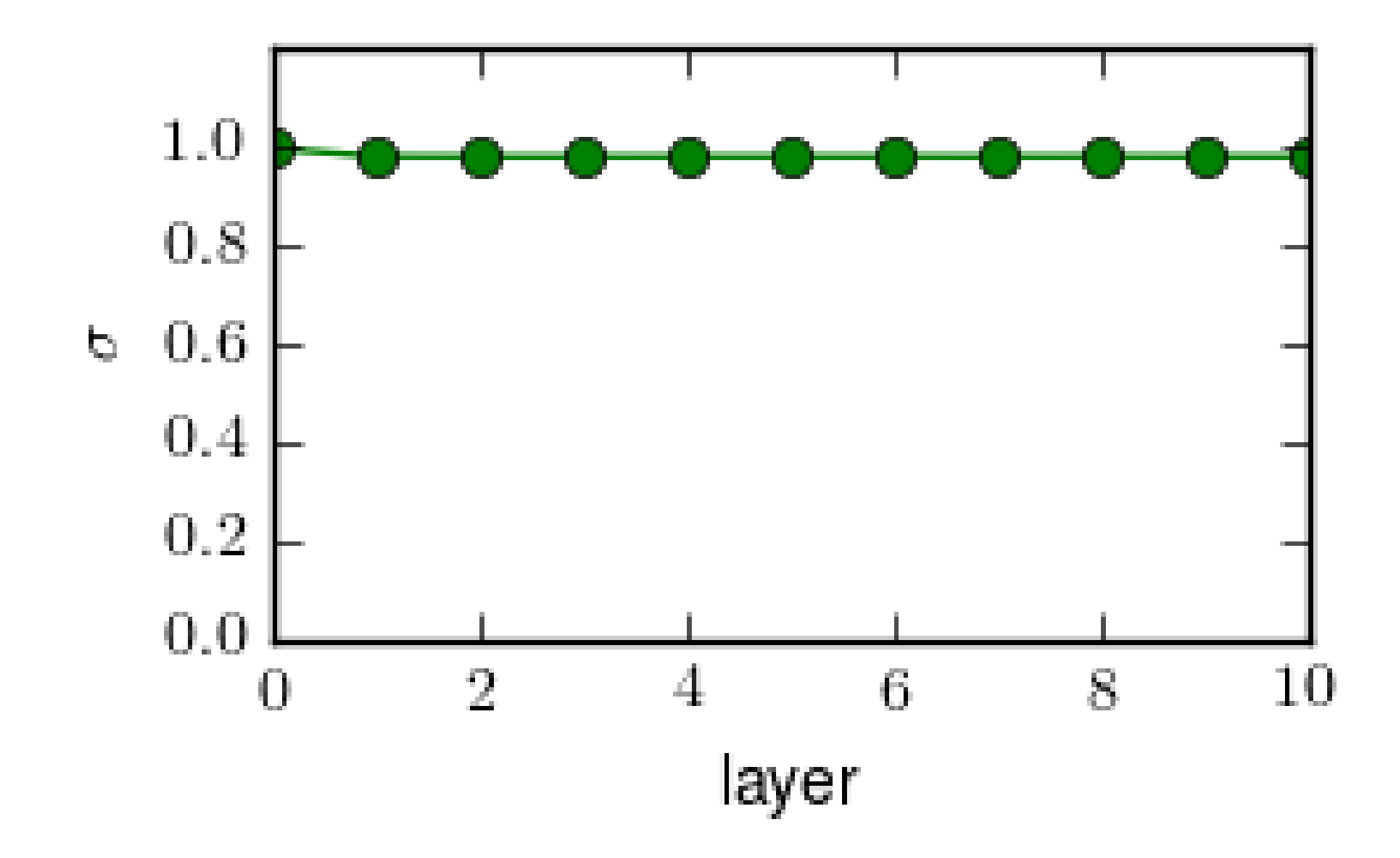

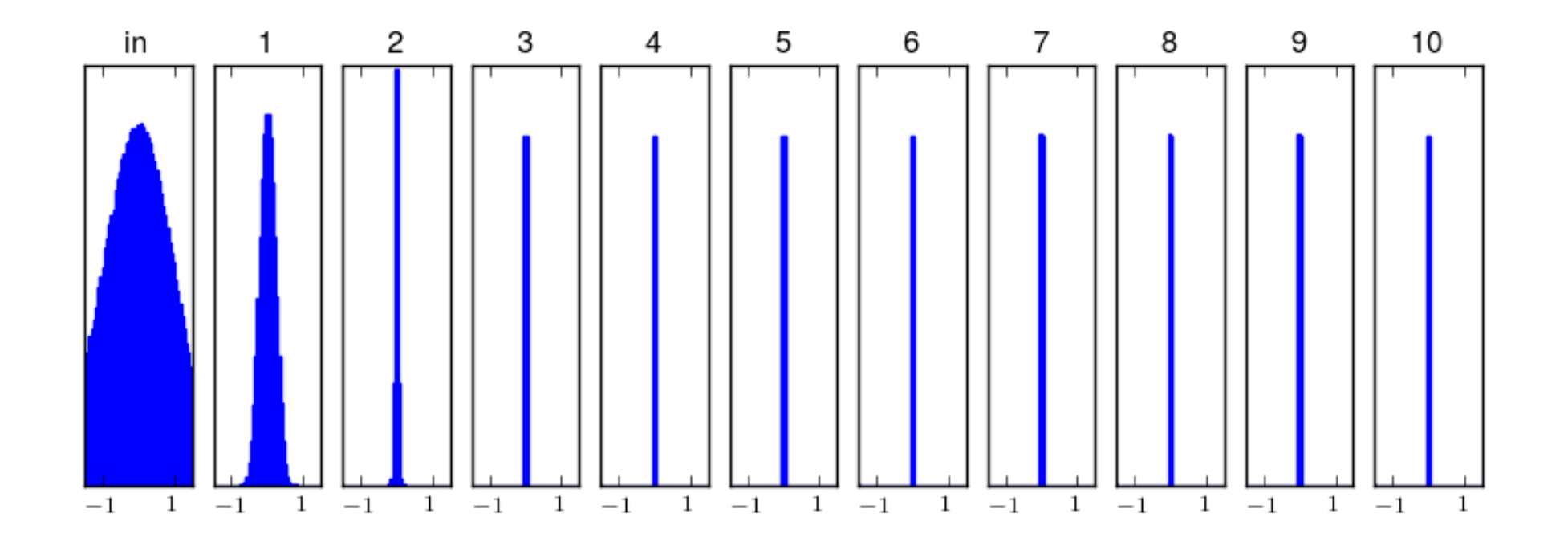

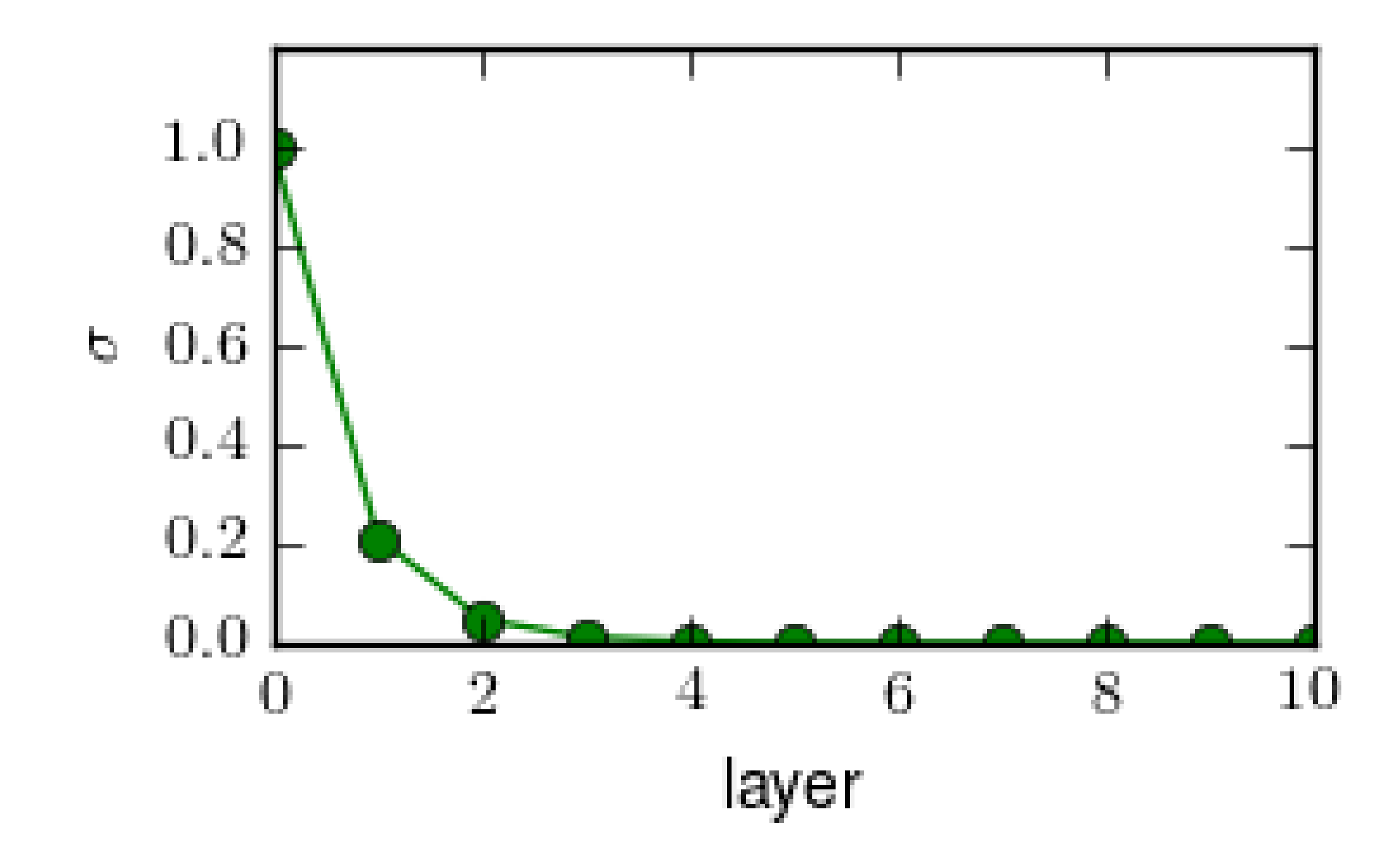

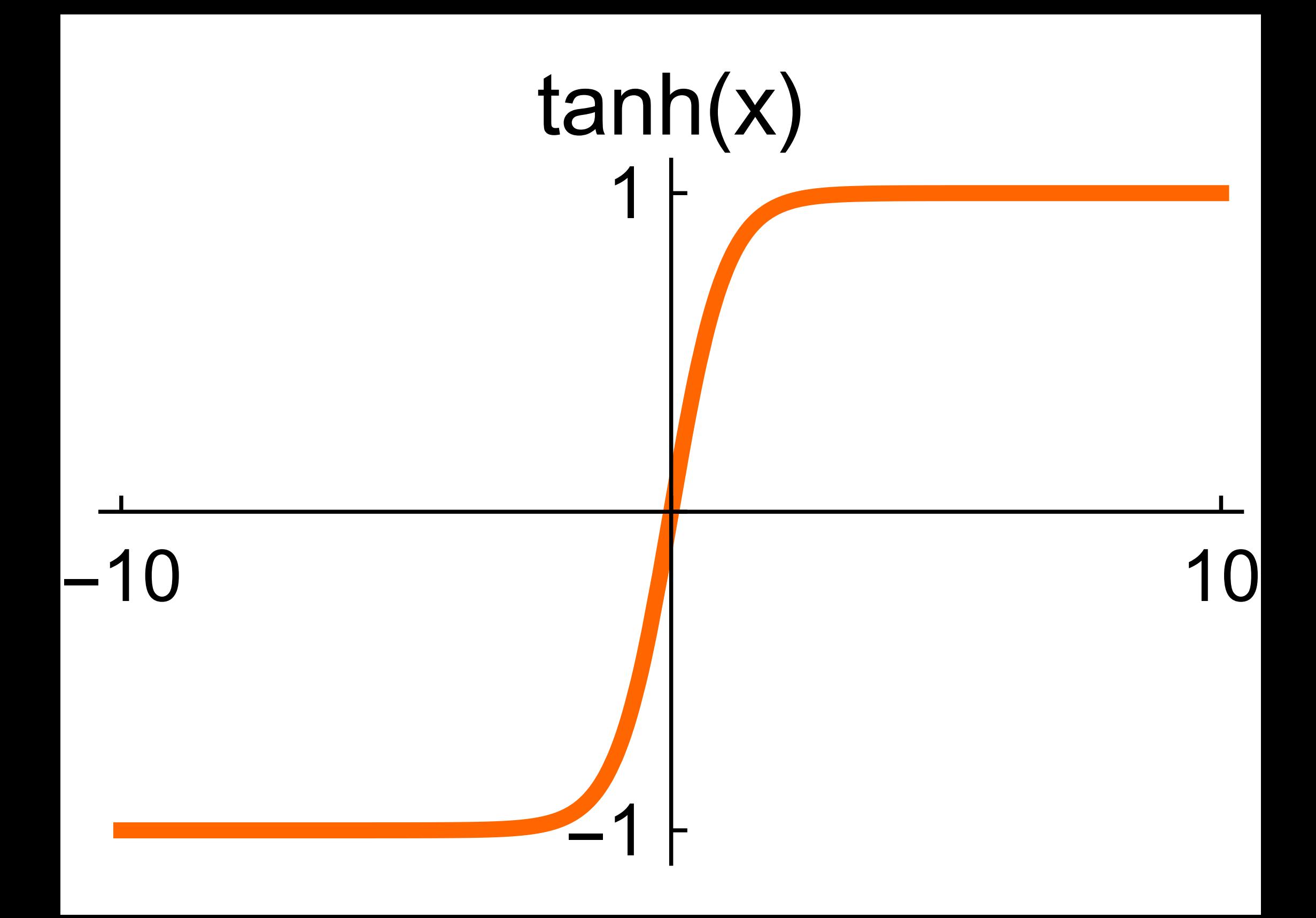

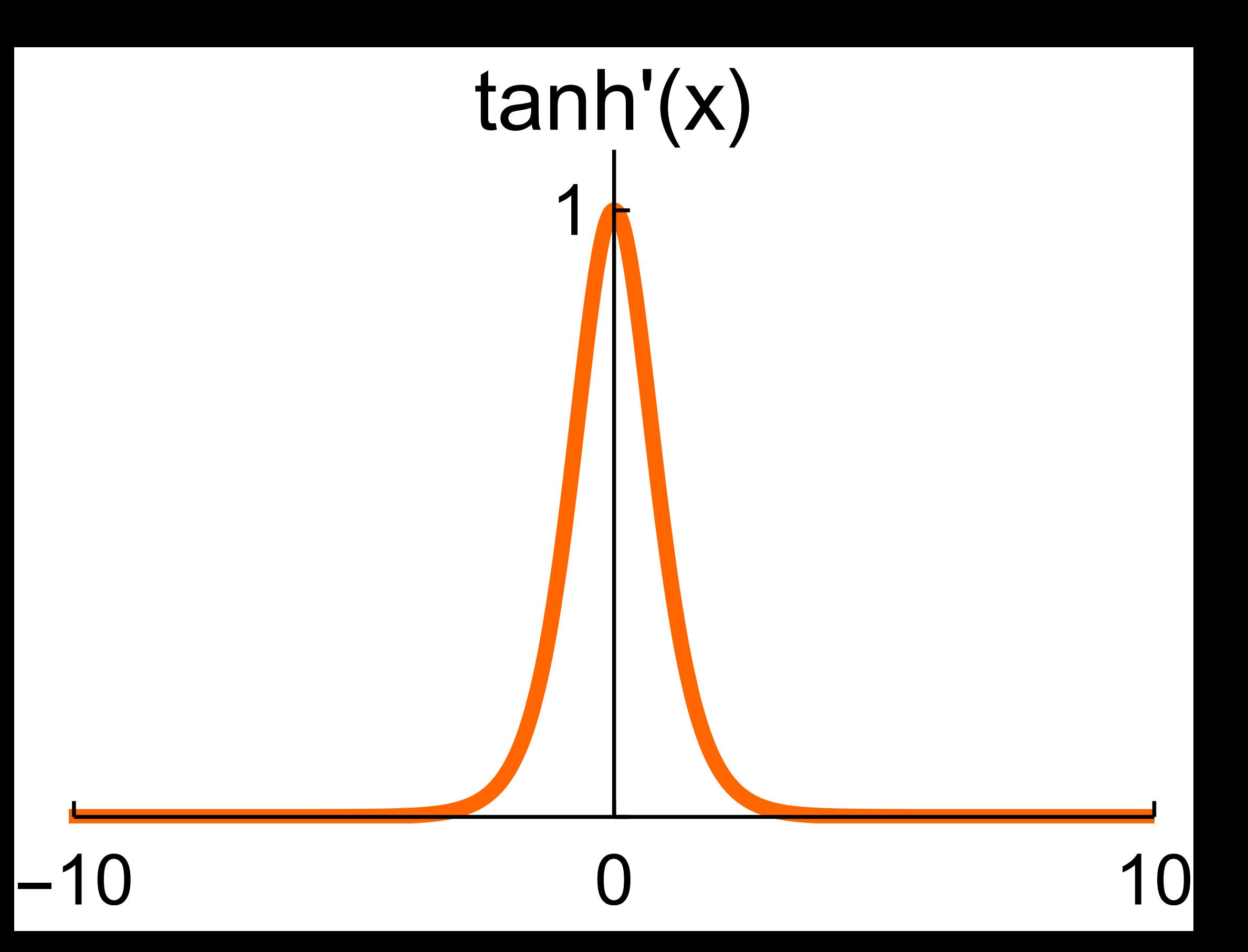

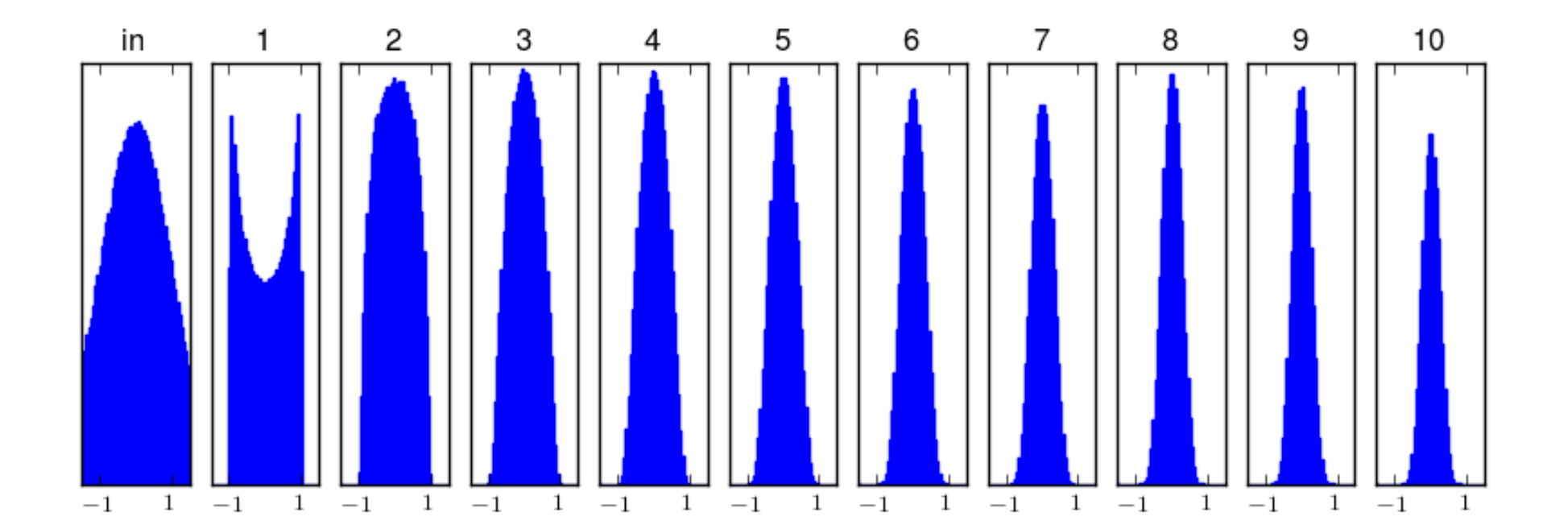

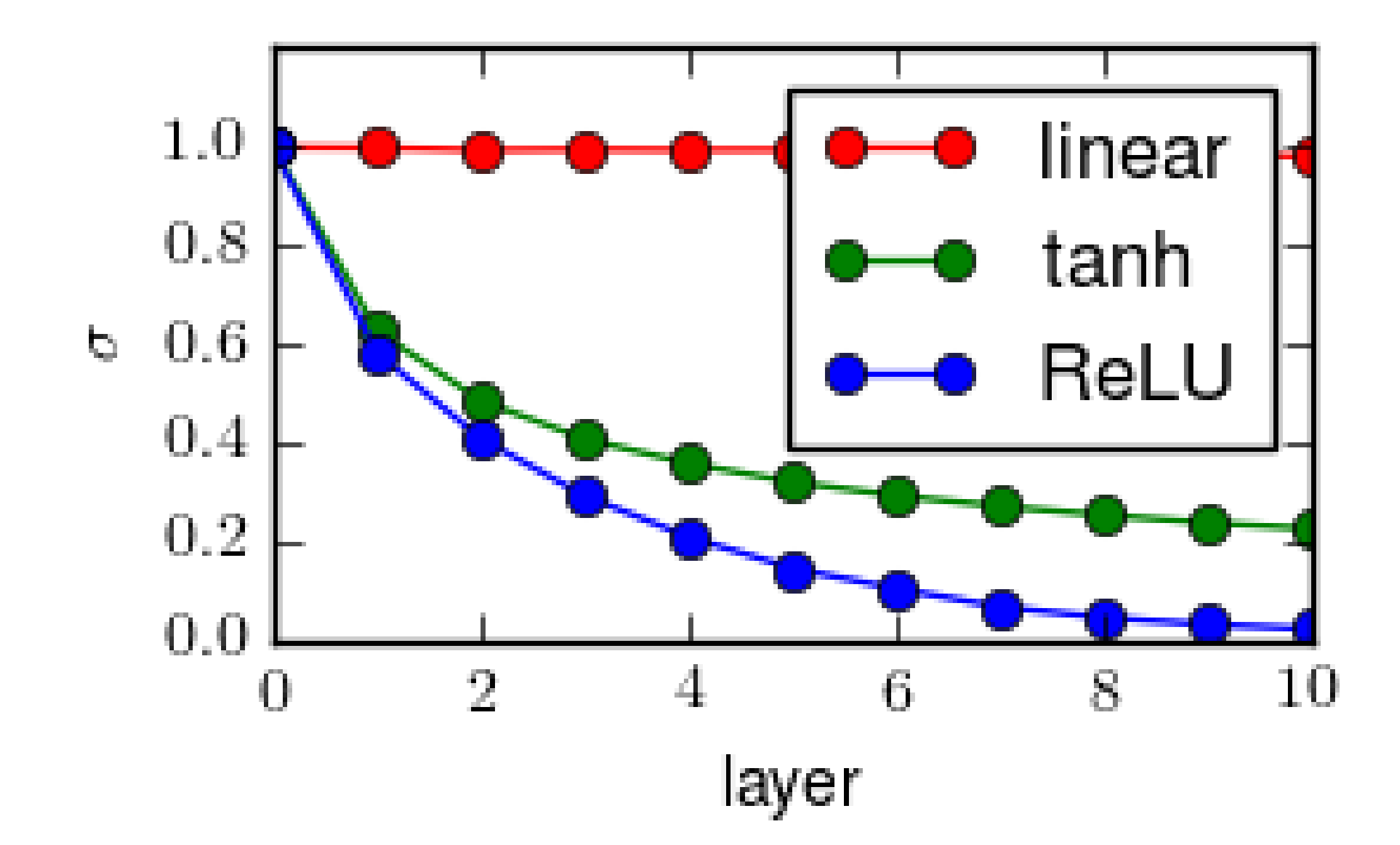

<span id="page-71-0"></span>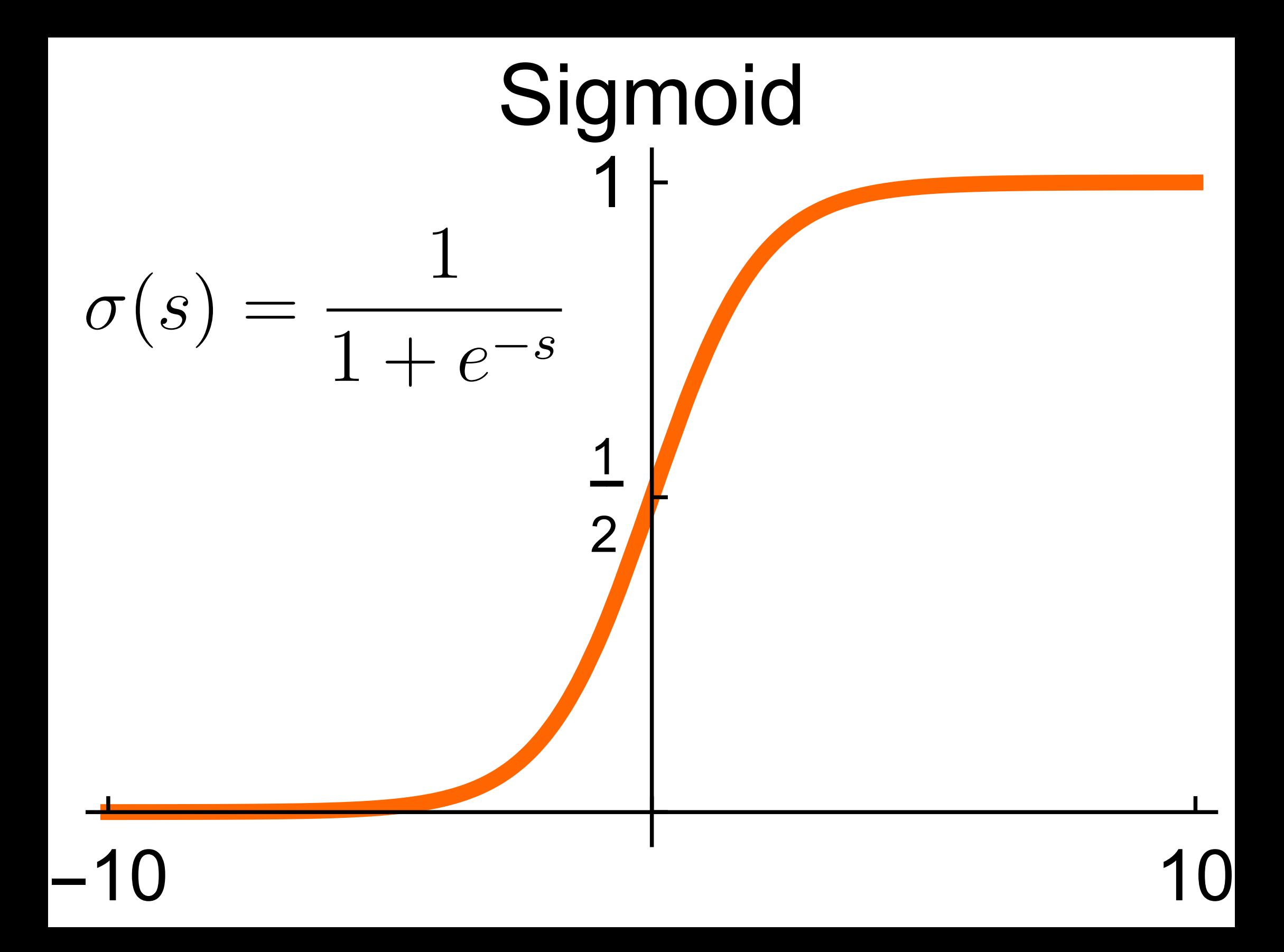